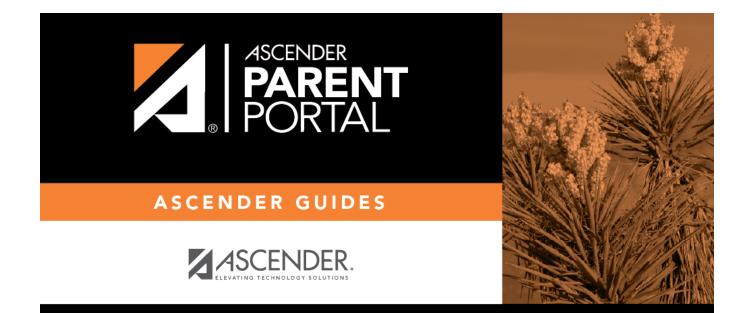

# **Print Entire Guide**

# **Table of Contents**

# **Print Entire Guide**

Overview

# ParentPortal Admin: Enrollment, Registration and Data Updates

Overview

Flow Chart: Admin Steps:

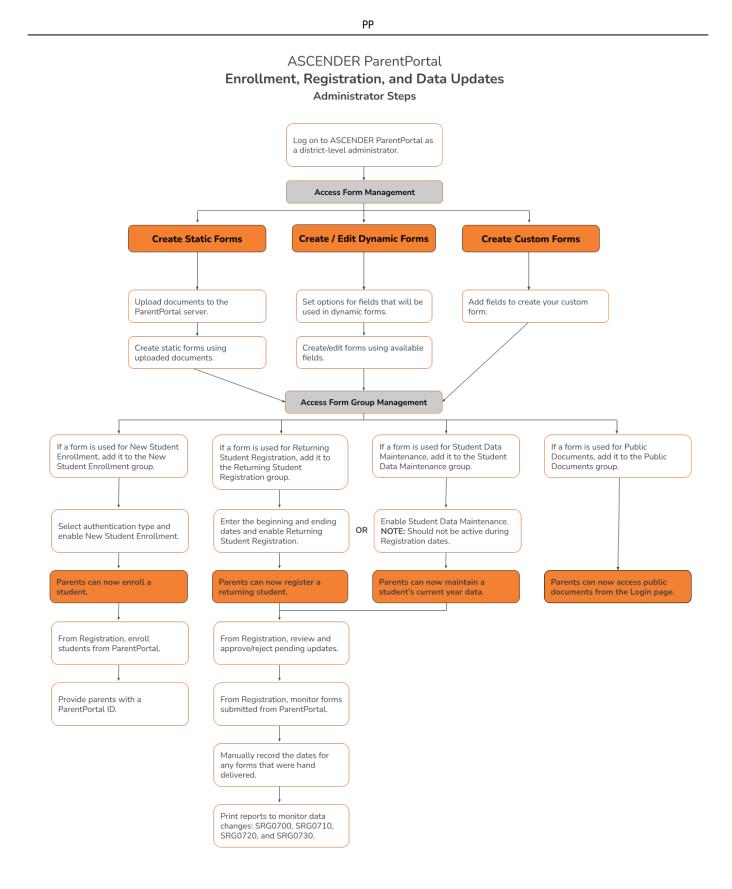

#### Flow Chart: Parent Steps:

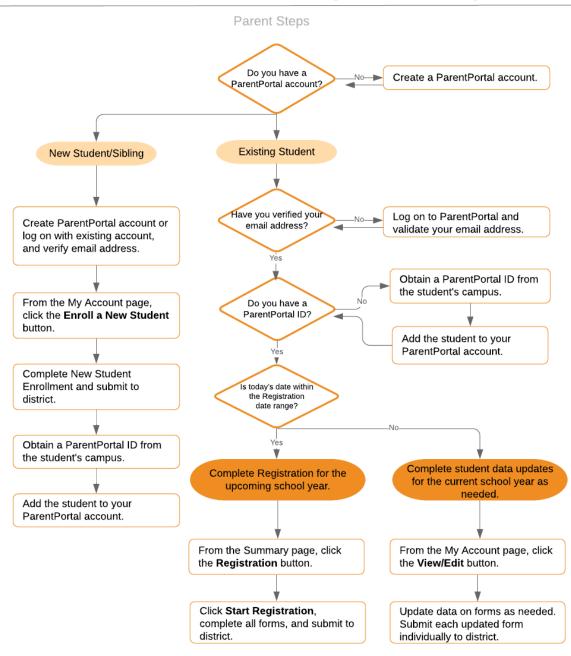

#### ASCENDER ParentPortal - Enrollment, Registration & Data Updates

#### Terminology

Be sure you are familiar with the following terminology:

## Terminology:

- **New Student Enrollment** The process of enrolling a student in the district for the first time in the current year.
- **Returning Student Registration** The annual registration of returning students, including review and updates to student records such as demographic data updates and standard forms.

• **Student Data Maintenance** - The ongoing maintenance of records for existing students, such as changes to contact information.

#### Form Types:

- **Uploaded documents** cannot be updated online by parents; they can by viewed, printed, completed by hand, and returned to the campus. Uploaded documents forms will vary by campus and district, and can be delivered in various formats, such as Microsoft Word, PDF, spreadsheet, etc. Calendars are an example of static documents. **Any documents you upload should be ADA compliant.**
- **Dynamic forms** are presented online and can be completed and submitted online. These forms may include student online registration and demographic updates, as well as document attachment fields and uploads. Dynamic forms are built from a list of available fields. The list of available fields can be found later in the document.
- **Standard forms** are predefined district-level forms that are common throughout Texas. The forms cannot be edited, but you can determine whether or not they are available to parents by including (or excluding) them from groups. Most forms are submitted annually; the Home Language Survey only needs to be submitted once during the student's lifetime enrollment in the district.
  - Forms list:
    - Ethnicity and Race Data Questionnaire

| Ethnicity and Race Data Questionnaire                                                                                                    |
|----------------------------------------------------------------------------------------------------|
| Read the form carefully and complete the form with the best possible information.                                                                                                    |
| TEXAS PUBLIC SCHOOL STUDENT/STAFF ETHNICITY AND<br>RACE DATA QUESTIONNAIRE                                                                                                    |
| The United States Department of Education (USDE) requires all state and local education institutions to collect data on ethnicity and race for students and staff. This<br>information is used for state and federal accountability reporting as well as for reporting to the Office of Civil Rights (OCR) and the Equal Employment Opportunity<br>Commission (EEOC). |
| School district staff and parents or guardians of students enrolling in school are requested to provide this information. If you decline to provide this information, please be aware that the USDE requires school districts to use observer identification as a last resort for collecting the data for federal reporting.                                          |
| Please answer both parts of the following questions on the student's or staff member's ethnicity and race. United States Federal Register (71 FR 44866)                                                                                                    |
| PART 1. ETHNICITY: Is the person Hispanic/Latino? O Not Hispanic/Latino<br>O Hispanic/Latino - A person of Cuban, Mexican, Puerto Rican, South or Central American, or other Spanish culture or origin, regardless of race.                                                                                                    |
| PART 2. RACE: What is the person's race? (Choose one or more)                                                                                                    |
| American Indian or Alaska Native - A person having origins in any of the original peoples of North and South America (including Central America), and who maintains a tribal affiliation or community attachment.                                                                                                    |
| Asian - A person having origins in any of the original peoples of the Far East, Southeast Asia, or the Indian subcontinent including, for example, Cambodia, China, India, Japan, Korea, Malaysia, Pakistan, the Philippine Islands, Thailand, and Vietnam.                                                                                                    |
| Black or African American - A person having origins in any of the black racial groups of Africa.                                                                                                    |
| Native Hawaiian or Other Pacific Islander - A person having origins in any of the original peoples of Hawaii, Guam, Samoa, or other Pacific Islands.                                                                                                    |
| White - A person having origins in any of the original peoples of Europe, the Middle East, or North Africa.                                                                                                    |
| STUDENT NAME: DOB:                                                                                                    |

Falsification of Documents & Identify Verification

Falsification of Documents & Identity Verification Read the form carefully and complete the form with the best possible information Falsification of Documents Identity Verification of Person Enrolling Student STUDENT NAME:null, null DOB STUDENT ID: Falsification of Information Texas Education Code 25.001 (h) and (i) Texas Penal Code 37.10 A person who knowingly falsifies information on a form required for enrollment of a student in a school district is liable for the greater of the maximum tuition fee or the amount the district has budgeted for each student as maintenance and operating expenses if the student is not eligible for enrollment in the district but is enrolled on the basis of false information. NOTE: Enrollment in specific magnet programs does not incur out of district tuition fees. Check with your individual counseling office if your student is enrolled in a agnet program. DAILY TUITION RATES ARE SUBJECT TO CHANGE. TUITION RATES ARE REVISED YEARLY IN OCTOBER AND ANNOUNCED BY THE TEXAS EDUCATION AGENCY, STUDENTS WHO QUALIFY FOR SPECIAL EDUCATION SERVICES DIFFER FROM GENERAL EDUCATION STUDENTS DUE TO THE ADDITIONAL SERVICES THEY RECEIVE. CHECK WITH YOUR CAMPUS COUNSELING OFFICE FOR CURRENT TUITION RATES. Proof of Identity of Person Enrolling Student Regardless of whether or not a child's parent, guardian, or other person with legal control of the child under a court order is enrolling a child, Texas Education Code as amended in 2001, a district is required to record the name, address, and date of birth, of the person enrolling a child. TEC Section 25.002(f). Providing a copy of your government issued ID with photo satisfies this request. I UNDERSTAND THAT I MUST PROVIDE MY CURRENT ADDRESS, AND PROOF OF IDENTITY, I ALSO UNDERSTAND THAT IF I HAVE KNOWINGLY FALSIFIED INFORMATION ON FORMS REQUIRED FOR ENROLLMENT, I AM LIABLE FOR TUITION FEES AS DESCRIBED ABOVE.

PΡ

FERPA and Directory Information Notice

#### FERPA and Directory Information Notice

Read the form carefully and complete the form with the best possible information.

#### NOTICE OF PARENT AND STUDENT RIGHTS FAMILY EDUCATIONAL RIGHTS AND PRIVACY ACT (FERPA) and DIRECTORY INFORMATION

maintains general education records which are available to the parent, guardian, or person standing in lawful control of the student under a court order. Both parents/guardians have access to the records unless the school is in possession of a court order limiting access.

Federal law provides that student "educational records" are confidential. School records are defined as being directly related to a student and maintained by the school including, but not limited to: attendance, grades, discipline, test scores, health and immunization, and psychological or counseling records. Directory information is not confidential under FERPA.

Certain information about district students is considered directory information and will be released to anyone who follows the procedures for requesting the information unless the parent or guardian objects to the release of the directory information about the student. If you do not want to disclose directory information from your child's education records without your prior written consent, you must notify the district in writing by the tenth (10th) day of the school year.

has designated the following information as directory information: student's name, address, telephone listing, electronic mail address, photograph, date and place of birth, major field of study, degrees, honors and awards received, dates of attendance, grade level, most recent educational institution attended, participation in officially recognized activities and sports, and weight and height of members of athletic teams.

 Student directory information is available to the public unless the parent/guardian restricts the release of the information. According to the Texas Public Information Act (TPIA), must release directory information promptly upon request and may not ask requestors the reason for the requested information. Parents/guardians have the right to restrict the release of directory information, but must do so in writing within the first ten (10) days of the school year or enrollment or see number 4 below.

 Parents/guardians may alter their choice regarding directory information at any time by completing and submitting the Student Directory Release form found in the list on the left of this webpage to their child's school. Decisions regarding directory information will remain until a subsequent written request is made to alter the previous decision.

3. Parents with a Parent Portal account may review their child's privacy status and make changes if wanted. Privacy codes may also be changed any time by completing a Student Directory Information Release form (found in the list on the left of this webpage) and submitting it to their child's school.

4. Schools must notify parents and eligible students of their FERPA rights annually. In addition to this form, FERPA information is found in the Student/Parent Handbook available in both English and Spanish online at the district website or a paper copy, by request, from your child's school.

Food Allergy Disclosure

| ood Allergy Disclosure                                                                                                    |                                                                                                    |
|----------------------------------------------------------------------------------------------------|----------------------------------------------------------------------------------------------------|
| and the form carefully and complete the form with the best po                                                               | ssible information.                                                                                                    |
| Foo                                                                                                    | d Allergy Disclosure                                                                                                    |
| Dear Parents,                                                                                                    |                                                                                                    |
| The is required to request, at the time of enrollment, that the<br>food allergies. This form will satisfy this requirement. | parent or guardian of each student attending a school disclose the student's                                                                                                    |
| This form allows you to disclose whether your child has a foor<br>to take necessary precautions for your child's safety.    | d allergy or severe food allergy that you believe should be disclosed to the in order to enable                                                                                                    |
| "Severe food allergy" means a dangerous or life-threatening<br>that requires immediate medical attention.                   | reaction of the human body to a food-borne allergen introduced by inhalation, ingestion, or skin contact                                                                                                    |
|                                                                                                    | allergic, as well as the nature of your child's allergic reaction to the food. The nurse will contact you<br>ies. The school must have an EpiPen prescribed for student in the event of an emergency.                       |
| FOOD:                                                                                                    | Nature of allergic reaction to the food:                                                                                                    |
|                                                                                                    |                                                                                                    |
|                                                                                                    |                                                                                                    |
|                                                                                                    |                                                                                                    |
|                                                                                                    |                                                                                                    |
|                                                                                                    |                                                                                                    |
|                                                                                                    |                                                                                                    |
|                                                                                                    |                                                                                                    |
|                                                                                                    |                                                                                                    |
|                                                                                                    | $\square$                                                                                                    |
|                                                                                                    |                                                                                                    |
|                                                                                                    | on provided above and may disclose the information to teachers, school counselors, school nurses, and<br>s of the Family Educational Rights and Privacy Act and district Policy. [See FL] <b>The district will maintain</b> |
| NAME OF STUDENT: null, null DOB: GRADE: N/A                                                                                 |                                                                                                    |
| Parent/Guardian Name:                                                                                                    |                                                                                                    |
| Primary Phone:                                                                                                    |                                                                                                    |
| Secondary Phone:                                                                                                    |                                                                                                    |
|                                                                                                    |                                                                                                    |

Home Language Survey \*

| Home Language Survey FORM (<br>19 TAC Chapter 89, Subchapter 88, §89,1215 (Home Language Surv                                                                                                    | (TEA)<br>rvey applicable ONLY if administered for students enrolling in pre-kindergarten through grade 12)                                                                                                    |
|----------------------------------------------------------------------------------------------------|----------------------------------------------------------------------------------------------------|
| HOME LANGUAGE SURVE                                                                                                    | EY-19 TAC Chapter 89, Subchapter BB,<br>§89.1215                                                                                                    |
|                                                                                                    | Survey applicable ONLY if administered for students<br>ng in pre-kindergarten through grade 12)                                                                                                    |
| PREKINDERGARTEN THROUGH GRA<br>The state of Texas requires that the foll<br>enrolls in a Texas public school for the                                                                                                    | GUARDIAN FOR STUDENTS ENROLLING IN<br>ADE 8 (OR BY STUDENT IN GRADES 9-12):<br>Illowing information be completed for each student who<br>first time. It is the responsibility of the parent or guardian,<br>ge information requested by the questions below. |
| Dear Parent or Guardian:<br>To determine if your child would benefit from Bilingual and/or E                                                                                                    | English as a Second Language program services, please answer the two questions below.                                                                                                    |
| appropriate and to inform instructional and program placement<br>Survey, or you would like assistance in completing the form, ple<br>For more information on the process that must be followed, ple<br>This survey shall b |                                                                                                    |
| 1. What language is spoken in the child's home most of the tim                                                                                                    | ime?                                                                                                    |
| 2. What language does the child speak most of the time?                                                                                                    | T                                                                                                    |
| 3. What is the student's country of birth?                                                                                                    | <b>T</b>                                                                                                    |
| If country not listed in dropdown list, enter country of birth:                                                                                                    |                                                                                                    |
| request a correction, in writing, only if:                                                                                                    | or when completing this Home Language Survey, you may<br>: 1) your child has not yet been assessed for English<br>tion request is made within two calendar weeks of your                                                                                     |

Migrant Education Program - Family Survey

#### Migrant Education Program - Family Survey

Read the form carefully and complete the form with the best possible information.

# MIGRANT EDUCATION PROGRAM - FAMILY SURVEY

District: Student Name: Campus: Age: Grade Level:

Dear Parents,

In order to better serve your children, our school district is helping the State of Texas identify students who may qualify to receive additional educational services. The information below will be kept confidential.

Please answer the following questions:

1. Within the past 3 years have you, or your child, moved from one school district, city or state to another? O Yes O No

2. If yes, did you, or your child, move so you could work or look for work in agriculture or fishing? <sup>O</sup> Yes <sup>O</sup> No

If your answer above is NO, STOP here and submit form.

If your answer is YES, please check all that apply below.

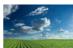

Working in fruit, vegetable, sunflower, cotton, wheat, grain, farms or ranches, fields & vineyards

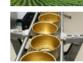

Working in a cannery

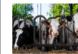

Working on a dairy farm

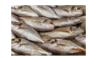

Working in a fishery

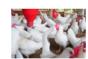

Working on a poultry farm

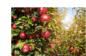

Working in a plant nursery, orchard, tree growing or harvesting

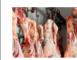

Working in a slaughter house

Other similar work, please explain:

| Best time to contact you: | Telephone Number: |           |
|---------------------------|-------------------|-----------|
| Parent/Guardian Name:     |                   |           |
| Home Address/Apt Name:    | City:             | Zip Code: |
| Mailing Address:          | City:             | Zip Code: |

# Military Connected Student Data

PP

| Military Connected Student Data                                                                                                    |
|----------------------------------------------------------------------------------------------------|
| Read the form carefully and complete the form with the best possible information.                                                                                                    |
|                                                                                                    |
| Military Connected Student Data                                                                                                    |
| STUDENT NAME: STUDENT ID:                                                                                                    |
| The Texas Education Agency is mandated by Texas State Law to collect data on military connected students enrolled in Texas public schools.                                                                                                    |
| Section 25 006, Texas Education Code. The agency shall collect data each year from school districts and open-enrollment charter schools through the Public Education Information Management System (PEIMS) relating to the enrollment of military-connected students.                                                                                                    |
| Please check appropriate box, if applicable:                                                                                                    |
| Student in grade KG – 12 is a dependent of an active duty member of the United States military.                                                                                                    |
| <ul> <li>Student in grade KG – 12 is a dependent of a current member of the Texas National Guard (Army, Air Guard, or State Guard).</li> <li>Student in grade KG – 12 is a dependent of a current member of a reserve force in the United States military.</li> </ul>                                                                                                    |
| <ul> <li>Student in grade KG = 12 is a dependent of a current member of a reserve force in the oniced states minuty.</li> <li>Pre-kindergarten student is a dependent of an active duty member of the armed forces of the United States, including the state military forces or a reserve component of the armed forces, who is ordered to active duty by proper authority OR is the child of a member of the armed forces of the United States, including the state military forces or a reserve component of the armed forces, who was injured or killed while serving on active duty.</li> </ul> |
| Student in grade KG – 12 is a dependent of a former member of one of the following: the United States military, the Texas<br>National Guard (Army, Air Guard, or State Guard), or a reserve force in the United States military.                                                                                                    |
| Student in grade KG – 12 was a dependent of a member of a military or reserve force in the United States military who was killed in the line of duty.                                                                                                    |
| None of the above.                                                                                                    |

# Statement of Special Education Services

| РР                                                                                                    |
|----------------------------------------------------------------------------------------------------|
| Statement of Special Education Services                                                                                                    |
| Read the form carefully and complete the form with the best possible information.                                                                                                    |
| <u>COMPLETE THIS FORM FOR ALL STUDENTS REGARDLESS</u><br><u>OF SPECIAL EDUCATION STATUS</u>                                                                                                    |
| STATEMENT OF SPECIAL EDUCATION SERVICES                                                                                                    |
| NAME OF STUDENT: DOB:GRADE:<br>School Attending:                                                                                                    |
| <ol> <li>The above named student has <u>NEVER</u> received special education services.</li> <li>True ◎ False</li> </ol>                                                                                                    |
| If you answered TRUE, DO NOT complete the rest of the form.<br>If you answered FALSE, proceed to Question 2 and complete the rest of the form.                                                                                                    |
| 2. The above named student <u>WAS RECEIVING</u> special education services at his/her prior school.     O True O False     If you answered TRUE, complete the remainder of the form below.                                                                |
| This form serves as a release of information authorization in order to request your child's special education records.<br>Please work with the campus Admission Review Dismissal (ARD) committee to assist in identifying services to support your child. |
| Disabling conditions(s): (LD, ED, OI, MR, etc. )                                                                                                    |
| Services received at previous school. Check all that apply:                                                                                                    |
| Speech Seech                                                                                                    |
| Self Contained                                                                                                    |
| Auditory Impaired (hearing)                                                                                                    |
| CMC                                                                                                    |
| Visually Impaired                                                                                                    |
| Other services:                                                                                                    |
|                                                                                                    |
|                                                                                                    |
| The above named student received special education services in the past, BUT WAS DISMISSED PER ARD COMMITTEE.     True      False                                                                                                    |
| If you answered TRUE, enter year dismissed:                                                                                                    |
|                                                                                                    |
| 4. Comments:                                                                                                    |
| Name and address of previous school:                                                                                                    |

Student Directory Information Release

#### Student Directory Information Release

Read the form carefully and complete the form with the best possible information.

# STUDENT DIRECTORY INFORMATION RELEASE

Please review the information below to indicate your current wishes regarding the privacy of your child's directory information. Select YES or NO for each statement. By submitting this form you are signing, dating and indicating your preferences to the school district. Forms that are not signed will result in the release of your child's directory information when requested.

Selecting NO below will result in blocking the release of directory information in the designated categories.

#### DISTRICT PUBLICATION

has my permission to release directory information for limited school sponsored purposes including, but not limited to: selected photography companies supporting campus pictures, and publicity (name and picture in yearbook, newsletters, awards, honors, PTA/PTO, booster clubs, etc.). Example: If you select NO, your child's name will NOT appear in the district's newsletter, the school's yearbook, etc.

◎ Yes ◎ No

PRIVATE REQUESTERS:

has my permission to release directory information (name, address, phone number, etc.) to any requestor in accordance with the Texas Publication Information Act (TPIA). The TPIA requires to release this type of information to any company, individual, or group that requests it unless the parent/guardian requests the information not to be released. Example: If you select NO, your child's directory information will NOT be released to vendors or others who may be soliciting products and services.

○ Yes ○ No

HIGHER EDUCATION: The No Child Left Behind Act of 2001 requires schools to provide military recruiters and institutions of higher education student directory information unless the parent/guardian objects. has my permission to release directory information to a military recruiter.

○ Yes ○ No

has my permission to provide the name, address, and telephone number of my secondary student to an institution of higher education.

© Yes <sup>©</sup> No

Please consider your responses carefully prior to making final decisions. Should you have questions or need further assistance for a complete understanding, see your campus administrator

Student Name:

#### Student Health Information Sheet

| All informati                                                                                                    |                                                                                                    |                                                                                                    | ges with your child's health st                                                                                                    |                                                                                                    | form per stude                                                                                                    |
|----------------------------------------------------------------------------------------------------|----------------------------------------------------------------------------------------------------|----------------------------------------------------------------------------------------------------|----------------------------------------------------------------------------------------------------|----------------------------------------------------------------------------------------------------|----------------------------------------------------------------------------------------------------|
| All informati                                                                                                    | on obtaine                                                                                                    | d for this                                                                                                    | purpose will rem<br>enrolled is requ                                                                                                    | ain confidential. One<br>ired.                                                                                                    | form per stude                                                                                                    |
|                                                                                                    | STUDE                                                                                                    | INT HE                                                                                                    | ALTH INFO                                                                                                    | RMATION SHE                                                                                                    | ET                                                                                                    |
| Campus Name:                                                                                                    |                                                                                                    |                                                                                                    |                                                                                                    |                                                                                                    |                                                                                                    |
| Name of Student:<br>Date of Birth:                                                                                                    | Grade:                                                                                                    |                                                                                                    | Gender:<br>Student ID:                                                                                                    |                                                                                                    |                                                                                                    |
|                                                                                                    |                                                                                                    |                                                                                                    |                                                                                                    |                                                                                                    |                                                                                                    |
|                                                                                                    |                                                                                                    |                                                                                                    | o your child and have been dia                                                                                                    | gnosed by a physician.                                                                                                    |                                                                                                    |
| CONDITION                                                                                                    | RESPONSE                                                                                                    | DATE                                                                                                    | COMMENTS                                                                                                    |                                                                                                    |                                                                                                    |
| ADHD:                                                                                                    | © Yes © No                                                                                                    |                                                                                                    |                                                                                                    |                                                                                                    |                                                                                                    |
| ADD:                                                                                                    | ○ Yes ○ No                                                                                                    |                                                                                                    |                                                                                                    |                                                                                                    |                                                                                                    |
| Allergies:                                                                                                    | © Yes ◎ No                                                                                                    |                                                                                                    |                                                                                                    |                                                                                                    |                                                                                                    |
| Asthma:                                                                                                    | © Yes © No                                                                                                    |                                                                                                    |                                                                                                    |                                                                                                    |                                                                                                    |
| Bladder/Bowel Issues:                                                                                                    | © Yes © No                                                                                                    |                                                                                                    |                                                                                                    |                                                                                                    |                                                                                                    |
| Blood Disorder:                                                                                                    | ○ Yes ○ No                                                                                                    |                                                                                                    |                                                                                                    |                                                                                                    |                                                                                                    |
| Bone/Muscle Issues:                                                                                                    | © Yes © No                                                                                                    |                                                                                                    |                                                                                                    |                                                                                                    |                                                                                                    |
| Cancer:                                                                                                    | © Yes © No                                                                                                    |                                                                                                    |                                                                                                    |                                                                                                    |                                                                                                    |
| Celiac Disease:                                                                                                    | ○ Yes ○ No                                                                                                    |                                                                                                    |                                                                                                    |                                                                                                    |                                                                                                    |
| Chickenpox:                                                                                                    | © Yes © No                                                                                                    |                                                                                                    |                                                                                                    |                                                                                                    |                                                                                                    |
| Diabetes:                                                                                                    | ○ Yes ○ No                                                                                                    |                                                                                                    |                                                                                                    |                                                                                                    |                                                                                                    |
|                                                                                                    | © Yes © No                                                                                                    |                                                                                                    |                                                                                                    |                                                                                                    |                                                                                                    |
| Kidney:                                                                                                    | © Yes © No                                                                                                    |                                                                                                    |                                                                                                    |                                                                                                    |                                                                                                    |
| Heart Disease:                                                                                                    | © Yes © No                                                                                                    |                                                                                                    |                                                                                                    |                                                                                                    |                                                                                                    |
| Hepatitis:                                                                                                    |                                                                                                    |                                                                                                    |                                                                                                    |                                                                                                    |                                                                                                    |
| Immune Disorder:                                                                                                    | © Yes © No                                                                                                    |                                                                                                    |                                                                                                    |                                                                                                    |                                                                                                    |
| Mental/Behavioral Heal                                                                                                    |                                                                                                    |                                                                                                    |                                                                                                    |                                                                                                    |                                                                                                    |
| Migraine:                                                                                                    | © Yes © No                                                                                                    |                                                                                                    |                                                                                                    |                                                                                                    |                                                                                                    |
| Neurological:                                                                                                    | © Yes ◎ No                                                                                                    |                                                                                                    |                                                                                                    |                                                                                                    |                                                                                                    |
| Scoliosis:                                                                                                    | ○ Yes ○ No                                                                                                    |                                                                                                    |                                                                                                    |                                                                                                    |                                                                                                    |
| Seizures:                                                                                                    | © Yes © No                                                                                                    |                                                                                                    |                                                                                                    |                                                                                                    |                                                                                                    |
| Surgery:                                                                                                    | © Yes ◎ No                                                                                                    |                                                                                                    |                                                                                                    |                                                                                                    |                                                                                                    |
| Other:                                                                                                    | © Yes © No                                                                                                    |                                                                                                    |                                                                                                    |                                                                                                    |                                                                                                    |
| Other:                                                                                                    | © Yes ◎ No                                                                                                    |                                                                                                    |                                                                                                    |                                                                                                    |                                                                                                    |
| Other:                                                                                                    | ◎ Yes ◎ No                                                                                                    |                                                                                                    |                                                                                                    |                                                                                                    |                                                                                                    |
| by the parent<br>Nurse Praction                                                                                                    | ce Act, a h                                                                                                    | ealth plan                                                                                                    | pt on file in the n                                                                                                    | abel. A permission fo<br>urse's office. In acco<br>ed for administering<br>epilepsy etc.)                                                                                                    | rdance with the                                                                                                    |
| by the parent<br>Nurse Practio<br>ongoing chro                                                                                                    | ce Act, a h                                                                                                    | ealth plan                                                                                                    | pt on file in the n<br>must be develop                                                                                                    | urse's office. In acco<br>ed for administering                                                                                                    | rdance with the                                                                                                    |
| by the parent<br>Nurse Practio<br>ongoing chro<br>MEDICATIONS                                                                                                    | ce Act, a h<br>onic condit                                                                                                    | ealth plan<br>tion (i.e. di                                                                                                    | pt on file in the n<br>must be develop<br>iabetes, asthma,                                                                                                    | urse's office. In acco<br>ed for administering<br>epilepsy etc.)                                                                                                    | rdance with the                                                                                                    |
| by the parent<br>Nurse Practic<br>ongoing chro<br>MEDICATIONS<br>Is your child prescribed                                                                                                    | ice Act, a ho<br>onic condit                                                                                                    | ealth plan<br>tion (i.e. di<br>ector such as Epi-F                                                                                                    | pt on file in the n<br>must be develop<br>iabetes, asthma,                                                                                                    | urse's office. In acco<br>ed for administering<br>epilepsy etc.)                                                                                                    | rdance with the                                                                                                    |
| by the parent<br>Nurse Practic<br>ongoing chro<br>MEDICATIONS<br>Is your child prescribed<br>Is your child on any pre<br>If yes, state the name o                                                                                                    | d an epinephrine inje<br>escriptive medications(s)                                                                                                    | ealth plan<br>tion (i.e. di<br>ector such as Epi-F<br>ns?                                                                                                    | pt on file in the n<br>must be develop<br>iabetes, asthma,<br>en®? ºYes °No<br>°Yes °No<br>is being given.                                                                                                    | urse's office. In acco<br>ed for administering<br>epilepsy etc.)                                                                                                    | rdance with the                                                                                                    |
| by the parent<br>Nurse Practic<br>ongoing chro<br>MEDICATIONS<br>Is your child prescribed<br>Is your child on any pre<br>if yes, state the name o<br>Will the medication be o                                                                                                    | d an epinephrine inje<br>escriptive medications(s)                                                                                                    | ealth plan<br>tion (i.e. di<br>ector such as Epi-F<br>ns?                                                                                                    | pt on file in the n<br>must be develoj<br>labetes, asthma,<br>° Yes © No<br>© Yes © No<br>is being given.<br>© Yes © No                                                                                                    | urse's office. In acco<br>wed for administering<br>epilepsy etc.)<br>comments                                                                                                    | rdance with the                                                                                                    |
| by the parent<br>Nurse Practic<br>ongoing chro<br>MEDICATIONS<br>Is your child prescribed<br>Is your child on any pre<br>If yes, state the name o<br>Will the medication be o<br>VISION                                                                                                    | ice Act, a he<br>onic condit<br>d an epinephrine inje<br>escriptive medication<br>of the medications(s,<br>given at school?                                                                                                    | ealth plan<br>tion (i.e. di<br>ector such as Epi-F<br>ns?<br>s) and the reason it                                                                                                    | pt on file in the n<br>must be develop<br>labetes, asthma,<br>° Yes © No<br>© Yes © No<br>is being given.<br>© Yes © No<br><u>COMMEN</u>                                                                                                    | urse's office. In acco<br>wed for administering<br>epilepsy etc.)<br>comments                                                                                                    | rdance with the                                                                                                    |
| by the parent<br>Nurse Practic<br>ongoing chro<br>MEDICATIONS<br>Is your child prescribed<br>Is your child on any pre<br>If yes, state the name o<br>Will the medication be (p<br>VISION<br>Does your child have a                                                                                                    | ice Act, a he<br>onic condit<br>d an epinephrine inje<br>asscriptive medications(s<br>given at school?                                                                                                    | ealth plan<br>tion (i.e. di<br>ector such as Epi-F<br>ns?<br>s) and the reason it                                                                                                    | pt on file in the n<br>must be develop<br>iabetes, asthma,<br>PenS? ºYes % No<br>eyes % No<br>COMMEN<br>De: @Yes % No                                                                                                    | urse's office. In acco<br>wed for administering<br>epilepsy etc.)<br>comments                                                                                                    | rdance with the                                                                                                    |
| by the parent<br>Nurse Practic<br>ongoing chro<br>MEDICATIONS<br>Is your child prescribed<br>Is your child on any pre<br>If yes, state the name o<br>Will the medication be (p<br>VISION<br>Does your child have a<br>Does your child have a gl                                                                                                    | ice Act, a h<br>onic condit<br>d an epinephrine inje<br>ascriptive medications<br>of the medications(s)<br>given at school?<br>i vision problem? If y<br>plasses?                                                                                                    | ealth plan<br>tion (i.e. di<br>ector such as Epi-F<br>ns?<br>s) and the reason it                                                                                                    | pt on file in the n<br>must be develop<br>labetes, asthma,<br>"ens?"                                                                                                    | urse's office. In acco<br>wed for administering<br>epilepsy etc.)<br>comments                                                                                                    | rdance with the                                                                                                    |
| by the parent<br>Nurse Practice<br>MEDICATIONS<br>Is your child prescribed<br>is your child on any pre<br>If yes, state the name o<br>Will the medication be (<br>VISION<br>Does your child have a<br>Does your child have a                                                                                                    | ice Act, a h<br>onic condit<br>d an epinephrine inje<br>ascriptive medications<br>of the medications(s)<br>given at school?<br>i vision problem? If y<br>plasses?                                                                                                    | ealth plan<br>tion (i.e. di<br>ector such as Epi-F<br>ns?<br>s) and the reason it                                                                                                    | pt on file in the n<br>must be develop<br>iabetes, asthma,<br>PenS? ºYes % No<br>eyes % No<br>COMMEN<br>De: @Yes % No                                                                                                    | urse's office. In acco<br>wed for administering<br>epilepsy etc.)<br>comments                                                                                                    | rdance with the                                                                                                    |
| by the parent<br>Nurse Practic<br>ongoing chro<br>MEDICATIONS<br>Is your child ensorbed<br>is your child on any pre<br>If yes, state the name o<br>Will the medication be p<br>VISION<br>Does your child have a<br>Does your child ware of<br>HEARING                                                                                                    | d an epinephrine inje<br>ascriptive medications(s,<br>given at school?<br>u vision problem? If y<br>jasses?                                                                                                    | ealth plan<br>tion (i.e. di<br>ector such as Epi-F<br>ns?<br>a) and the reason it<br>yes, please describ                                                                                                    | pt on file in the n<br>must be develop<br>iabetes, asthma,<br>Pen®?                                                                                                    | urse's office. In acco<br>wed for administering<br>epilepsy etc.)<br>comments                                                                                                    | rdance with the                                                                                                    |
| by the parent<br>Nurse Practic<br>ongoing chro<br>MEDICATIONS<br>Is your child prescribed<br>is your child on any pre<br>If yes, state the name o<br>Will the medication be p<br>VISION<br>Does your child have a<br>Does your child wave of<br>Does your child wave or<br>Does your child wave or<br>Does your child wave or<br>Dese your child wave or<br>Dese your child wave or Dese your child wave or<br>Dese your child wave or Dese your child wave or Dese your child wave or Dese your child wave or Dese your child wave or Dese your child wave or Dese your child wave or Dese your child wave or Dese your child wave or Dese your child wave or Dese your child                                           | ce Act, a hi<br>onic conditional second second                                                                                                    | ealth plan<br>tion (i.e. di<br>ector such as Epi-F<br>ns?<br>) and the reason it<br>) and the reason it<br>yes, please descrit                                                                                                    | pt on file in the n<br>must be develop<br>iabetes, asthma,<br>Pen®?                                                                                                    | urse's office. In acco<br>wed for administering<br>epilepsy etc.)<br>comments                                                                                                    | rdance with the                                                                                                    |
| by the parent<br>Nurse Practic<br>MEDICATIONS<br>Is your child prescribed<br>Is your child prescribed<br>Is your child on any pre<br>If yes, state the name o<br>Will the medication be (<br>V1SION<br>Does your child ware of<br>HEARING<br>Is there a hearing loss o<br>Does the child ware a child<br>be made to co                                                                                                    | ce Act, a hr<br>onic condit<br>I an epinephrine inje<br>sociptive medications(s<br>sociptive medications(s<br>given at school?<br>I vision problem? If y<br>jasses?<br>ontacts?<br>or deafness?<br>Or deafness?<br>Or deafness?<br>Suffers any<br>ontact parere                                                                                                    | ealth plan<br>tion (i.e. di<br>ector such as Epi-R<br>ns?<br>) and the reason it<br>uses 0 No 0 Left<br>es 0 No 0 Left<br>in jury or ill<br>nts. In cases                                                                                                    | pt on file in the n the weak of the develop isbetes, asthma,<br>Pen97                                                                                                    | urse's office. In acco<br>wed for administering<br>epilepsy etc.)<br>comments                                                                                                    | rdance with the<br>care for any                                                                                                    |
| by the parent<br>Nurse Practic<br>ongoing chro<br>MEDICATIONS<br>Is your child prescribed<br>is your child prescribed<br>is your child prescribed<br>is your child and any pre<br>VI SION<br>Does your child have a<br>Does your child have a<br>Does your child have a<br>Does your child war of<br>HEADING<br>is there a hearing loss o<br>Does the child war a h<br>When a child<br>be made to cc<br>accordance w<br>EMERGENCY                                                                                                    | ce Act, a h<br>onic condit<br>d an epinephrine inje<br>scorphyre medications<br>of the medications(s<br>scorphyre medications)<br>d scorphyre medications<br>d scorphyre medications<br>d scorphyre medication<br>d scorphyre medication<br>d scorphyre medication<br>or deathesis?<br>O' Ye Medication<br>Scorphyre medication<br>of the scorphyre medication<br>of the scorphyre medication<br>of the scorphyre medication<br>of the scorphyre medication<br>of the scorphyre medication<br>of the scorphyre medication<br>of the scorphyre medication<br>of the scorphyre medication<br>of the scorphyre medication<br>of the scorphyre medication<br>of the scorphyre medication<br>of the scorphyre medication<br>of the scorphyre medication<br>of the scorphyre medication of the scorphyre<br>of the scorphyre medication of the scorphyre medication of the scorphyre<br>of the scorphyre medication of the scorphyre medication of the scorphyre<br>of the scorphyre medication of the scorphyre medication of the scorphyre med | ealth plan<br>tion (i.e. di<br>ector such as Epi-F<br>ns?<br>) and the reason it<br>yes, please descrit<br>es © No © Left<br>es © No<br>injury or ill<br>nts. In case<br>hool policie<br>CARE CON                                                                                                    | pt on file in the n<br>must be develop<br>iabetes, asthma,<br>Pen®?                                                                                                    | urse's office. In acco<br>wed for administering<br>epilepsy etc.)<br>comments<br>s<br>s<br>bol, an immediate and<br>or illness, first aid will<br>ut that I am a person w                                                                                                    | rdance with the<br>care for any<br>continuing effort<br>be rendered in<br>ho has the right t                                                                                                    |
| by the parent<br>Nurse Practic<br>Ongoing chro<br>MEDICATIONS<br>Is your child prescribed<br>is your child prescribed<br>is your child on any pre-<br>If yes, state the name o<br>Will the medication be (<br>VISION<br>Does your child have a<br>Does your child have a<br>Does your child have | ce Act, a hi<br>onic conditional and a solution of the medication<br>of the medication of the medication of the medication of<br>the medication of the medication of the medication of<br>the medication of the medication of the medication<br>years of the medication of the medication of the<br>solution of the medication of the medication of the medication of the medication of the medicated by contract the medication of the medicated by contract of the medication of the medicated by contract of the medicated by contract of the medication of the medicated by contract of the medicated by contract of the medicated                                                                                                    | ealth plan<br>tion (i.e. di<br>ector such as Epi-F<br>ns?<br>) and the reason it<br>yes, please descrit<br>es 0 No 0 Lett<br>es 0 No 0 Lett<br>injury or ill<br>nts. In case<br>hool policie<br>CARE CON<br>al, psycholo<br>o contact th<br>J. In the eve<br>ent adult co<br>ontacted by                                                                                                    | pt on file in the n<br>must be develop<br>iabetes, asthma,<br>Pen®? º Yes º No<br>º Yes º No<br>o Yes º No<br>o Yes º No<br>o Yes º No<br>e Yes º No<br>e Yes º No<br>e Yes º No<br>e Yes 0 No<br>e Yes 0 No<br>sof serious injury<br>SS.<br>SENT: I represent<br>ogical, and surgic<br>pe person(s) ident<br>ent that the studer                                                                                                    | urse's office. In acco<br>wed for administering<br>epilepsy etc.)<br>comments<br>s<br>bol, an immediate and<br>or illness, first aid will<br>at that I am a person w<br>al treatment on behalf-<br>fied by the student's p<br>t's parent(s), legal gue<br>zed by Texas Family C<br>ionize the to consent to<br>conize the to consent to | continuing effort<br>be rendered in<br>ho has the right to<br>for the identified<br>arent(s)/guardiar<br>rolan(s), emerge<br>code Chapter 34                                                                                                    |
| by the parent<br>Nurse Practic<br>Ongoing chro<br>MEDICATIONS<br>Is your child prescribed<br>Is your child on any pre-<br>If yes, state the name of<br>Will the medication be (<br>VISION<br>Does your child ware of<br>Does your child ware of<br>HEARING<br>Is there a hearing loss of<br>Does the child wear of<br>HEARING<br>When a child<br>be made to cc<br>accordance w<br>EMERGENC <sup>1</sup><br>consent to me<br>student. I autit<br>as emergency<br>contact(s) and<br>cannot be immr<br>psychological<br>• Yes • No                                                                                                    | ce Act, a hi<br>onic conditional second second                                                                                                    | ealth plan<br>tion (i.e. di<br>ector such as Epi-F<br>ns?<br>) and the reason it<br>yes, please descrit<br>es 0 No 0 Left<br>es 0 No 0 Left<br>injury or ill<br>nifs. In cases<br>hool policie<br>CARE CON<br>al, psycholic<br>o contact th<br>o, not the contact<br>in the eve<br>cal treatment<br>nasents to tr<br>ability for d                                                                                                    | pt on file in the r<br>must be develop<br>iabetes, asthma,<br>Pen97 º Yes © No<br>© Yes © No<br>© Yes © Yes © Yes | urse's office. In acco<br>wed for administering<br>epilepsy etc.)<br>comments<br>s<br>bol, an immediate and<br>or illness, first aid will<br>at that I am a person w<br>al treatment on behalf-<br>fied by the student's p<br>t's parent(s), legal gue<br>zed by Texas Family C<br>ionize the to consent to<br>conize the to consent to | rdance with the<br>care for any<br>continuing effort<br>be rendered in<br>ho has the right t<br>of the identified<br>ho has the right t<br>of the identified<br>rent(s)/guardiar<br>rdian(s), emerge<br>code Chapter 34<br>medical, dental,<br>extension, the<br>he cost of emerge |
| by the parent<br>Nurse Practic<br>Ongoing Chro<br>MEDICATIONS<br>Is your child prescribed<br>Is your child prescribed<br>Is your child on any pre-<br>if yes, state the name of<br>Will the medication be g<br>V1SION<br>Does your child ware of<br>Does your child ware of<br>HEARING<br>Is there a hearing loss of<br>Does your child ware of<br>HEARING<br>Is there a hearing loss of<br>Does the child ware at<br>HEARING<br>Does the child ware at<br>When a child<br>be made to cc<br>accordance w<br>EMERGENC <sup>1</sup><br>consent to me<br>student. I autit<br>as emergency<br>contact(s) and<br>cannot be imm<br>psychological<br>OTE: In the eet<br>munue from an<br>are or transport<br>ospital Preferr                                                                                                    | ce Act, a hi<br>onic conditional second second                                                                                                    | ealth plan<br>tion (i.e. di<br>ector such as Epi-<br>ns?<br>) and the reason it<br>yes, please descrit<br>es 0 No 0 Left<br>es 0 No 0 Left<br>es 0 No 0 Left<br>injury or ill<br>nits. In cases<br>hool policie<br>CARE COD<br>al, psycholio<br>o contact th<br>). In the eve<br>contact the by<br>cal treatment<br>nsents to fir<br>ability for the<br>ability for the ability for the<br>ability for the ability for the<br>ability for the ability for the<br>ability for the ability for the<br>ability for the ability for the<br>ability for the ability for the ability for the<br>ability for the ability for the ability for the<br>ability for the ability for the ability for the<br>ability for the ability for the ability for the<br>ability for the ability for the ability for the ability for the<br>ability for the ability for the ab | pt on file in the n the mast be develop<br>iabetes, asthma,<br>Pen97                                                                                                    | urse's office. In acco<br>wed for administering<br>epilepsy etc.)<br>comments<br>s<br>s<br>bol, an immediate and<br>or illness, first aid will<br>at that I am a person w<br>al treatment on behalf-<br>fied by the student's p<br>t's parent(s), legal gua<br>zed by Texas Family C<br>ionize the to consent to<br>student.            | rdance with the<br>care for any<br>continuing effort<br>be rendered in<br>ho has the right t<br>of the identified<br>ho has the right t<br>of the identified<br>rent(s)/guardiar<br>rdian(s), emerge<br>code Chapter 34<br>medical, dental,<br>extension, the<br>he cost of emerge |
| by the parent<br>Nurse Practic<br>ongoing chro<br>MEDICATIONS<br>Is your child prescribed<br>is your child on any pre<br>If yes, state the name o<br>Will the medication be g<br>VISION<br>Does your child ware at<br>Does your child ware at<br>HEARING<br>Is there a hearing loss o<br>Does the child wear of<br>HEARING<br>When a child<br>be made to cc<br>accordance w<br>EMERGENCY<br>consent to me<br>student. I auti<br>as emergency<br>contact(s) and<br>cannot be imp<br>psychological<br>Verse No<br>OTE: In the en<br>mune from an<br>are or transpool<br>ospital Preferr<br>hysician Name                                                                                                    | ce Act, a hi<br>onic conditional conditional                                                                                                    | ealth plan<br>tion (i.e. di<br>ector such as Epi-<br>ns?<br>) and the reason it<br>yes, please descrit<br>es 0 No 0 Left<br>es 0 No 0 Left<br>es 0 No 0 Left<br>injury or ill<br>nits. In cases<br>hool policie<br>CARE COD<br>al, psycholio<br>o contact th<br>). In the eve<br>contact the by<br>cal treatment<br>nsents to fir<br>ability for the<br>ability for the ability for the<br>ability for the ability for the<br>ability for the ability for the<br>ability for the ability for the<br>ability for the ability for the<br>ability for the ability for the ability for the<br>ability for the ability for the ability for the<br>ability for the ability for the ability for the<br>ability for the ability for the ability for the<br>ability for the ability for the ability for the ability for the<br>ability for the ability for the ab | pt on file in the n<br>must be develop<br>iabetes, asthma,<br>Peng?                                                                                                    | urse's office. In acco<br>wed for administering<br>epilepsy etc.)<br>comments<br>s<br>s<br>bol, an immediate and<br>or illness, first aid will<br>at that I am a person w<br>al treatment on behalf-<br>fied by the student's p<br>t's parent(s), legal gua<br>zed by Texas Family C<br>ionize the to consent to<br>student.            | rdance with the<br>care for any<br>continuing effort<br>be rendered in<br>ho has the right t<br>of the identified<br>ho has the right t<br>of the identified<br>rent(s)/guardiar<br>rdian(s), emerge<br>code Chapter 34<br>medical, dental,<br>extension, the<br>he cost of emerge |
| by the parent<br>Nurse Practic<br>Ongoing Chro<br>MEDICATIONS<br>Is your child prescribed<br>Is your child prescribed<br>Is your child on any pre-<br>if yes, state the name of<br>Will the medication be g<br>V1SION<br>Does your child ware of<br>Does your child ware of<br>HEARING<br>Is there a hearing loss of<br>Does your child ware of<br>HEARING<br>Is there a hearing loss of<br>Does the child ware at<br>HEARING<br>Does the child ware at<br>When a child<br>be made to cc<br>accordance w<br>EMERGENC <sup>1</sup><br>consent to me<br>student. I autit<br>as emergency<br>contact(s) and<br>cannot be imm<br>psychological<br>OTE: In the eet<br>munue from an<br>are or transport<br>ospital Preferr                                                                                                    | ce Act, a hi<br>onic conditional second second                                                                                                    | ealth plan<br>tion (i.e. di<br>ector such as Epi-<br>ns?<br>) and the reason it<br>yes, please descrit<br>es 0 No 0 Left<br>es 0 No 0 Left<br>es 0 No 0 Left<br>injury or ill<br>nits. In cases<br>hool policie<br>CARE COD<br>al, psycholio<br>o contact th<br>). In the eve<br>contact the by<br>cal treatment<br>nsents to fr<br>ability for the<br>ability for the ability for the<br>ability for the ability for the<br>ability for the ability for the<br>ability for the ability for the<br>ability for the ability for the<br>ability for the ability for the ability for the<br>ability for the ability for the ability for the<br>ability for the ability for the ability for the<br>ability for the ability for the ability for the<br>ability for the ability for the ability for the ability for the<br>ability for the ability for the abi | pt on file in the n the mast be develop<br>iabetes, asthma,<br>Pen97                                                                                                    | urse's office. In acco<br>wed for administering<br>epilepsy etc.)<br>comments<br>s<br>s<br>bol, an immediate and<br>or illness, first aid will<br>at that I am a person w<br>al treatment on behalf-<br>fied by the student's p<br>t's parent(s), legal gua<br>zed by Texas Family C<br>ionize the to consent to<br>student.            | rdance with the<br>care for any<br>continuing effort<br>be rendered in<br>ho has the right t<br>of the identified<br>ho has the right t<br>of the identified<br>rent(s)/guardiar<br>rdian(s), emerge<br>code Chapter 34<br>medical, dental,<br>extension, the<br>he cost of emerge |
| by the parent<br>Nurse Practic<br>ongoing chro<br>MEDICATIONS<br>Is your child prescribed<br>is your child on any pre<br>If yes, state the name o<br>Will the medication be g<br>VISION<br>Does your child ware at<br>Does your child ware at<br>HEARING<br>Is there a hearing loss o<br>Does the child wear of<br>HEARING<br>When a child<br>be made to cc<br>accordance w<br>EMERGENCY<br>consent to me<br>student. I auti<br>as emergency<br>contact(s) and<br>cannot be imp<br>psychological<br>Verse No<br>OTE: In the en<br>mune from an<br>are or transpool<br>ospital Preferr<br>hysician Name                                                                                                    | ce Act, a hi<br>onic conditional conditional                                                                                                    | ealth plan<br>tion (i.e. di<br>ector such as Epi-<br>ns?<br>) and the reason it<br>yes, please descrit<br>es 0 No 0 Left<br>es 0 No 0 Left<br>es 0 No 0 Left<br>injury or ill<br>nits. In cases<br>hool policie<br>CARE COD<br>al, psycholio<br>o contact th<br>). In the eve<br>contact the by<br>cal treatment<br>nsents to fr<br>ability for the<br>ability for the ability for the<br>ability for the ability for the<br>ability for the ability for the<br>ability for the ability for the<br>ability for the ability for the<br>ability for the ability for the ability for the<br>ability for the ability for the ability for the<br>ability for the ability for the ability for the<br>ability for the ability for the ability for the<br>ability for the ability for the ability for the ability for the<br>ability for the ability for the abi | pt on file in the n<br>must be develop<br>iabetes, asthma,<br>Peng?                                                                                                    | urse's office. In acco<br>wed for administering<br>epilepsy etc.)<br>comments<br>s<br>s<br>bol, an immediate and<br>or illness, first aid will<br>at that I am a person w<br>al treatment on behalf-<br>fied by the student's p<br>t's parent(s), legal gua<br>zed by Texas Family C<br>ionize the to consent to<br>student.            | rdance with the<br>care for any<br>continuing effort<br>be rendered in<br>ho has the right t<br>of the identified<br>ho has the right t<br>of the identified<br>rent(s)/guardiar<br>rdian(s), emerge<br>code Chapter 34<br>medical, dental,<br>extension, the<br>he cost of emerge |
| by the parent<br>Nurse Practic<br>ongoing chro<br>MEDICATIONS<br>Is your child prescribed<br>Is your child on any pre<br>If yes, state the name o<br>Will the medication be of<br>VISION<br>Does your child ware and<br>Does your child ware and<br>HARING<br>Is there a hearing loss o<br>Does the child wear of<br>HARING<br>Is there a hearing loss o<br>Does the child wear a h<br>When a child<br>be made to cr<br>accordance w<br>EMERGENCY<br>consent to me<br>student. I auti<br>as emergency<br>contact(s) and<br>cannot be imp<br>psychological<br>OSE: In the em<br>mune from an<br>are or transpool<br>ospital Preferr<br>hysician Name                                                                                                    | ce Act, a hi<br>onic conditional conditional                                                                                                    | ealth plan<br>tion (i.e. di<br>ector such as Epi-<br>ns?<br>) and the reason it<br>yes, please descrit<br>es 0 No 0 Left<br>es 0 No 0 Left<br>es 0 No 0 Left<br>injury or ill<br>nits. In cases<br>hool policie<br>CARE COD<br>al, psycholio<br>o contact th<br>). In the eve<br>contact the by<br>cal treatment<br>nsents to fr<br>ability for the<br>ability for the ability for the<br>ability for the ability for the<br>ability for the ability for the<br>ability for the ability for the<br>ability for the ability for the<br>ability for the ability for the ability for the<br>ability for the ability for the ability for the<br>ability for the ability for the ability for the<br>ability for the ability for the ability for the<br>ability for the ability for the ability for the ability for the<br>ability for the ability for the abi | pt on file in the n<br>must be develop<br>iabetes, asthma,<br>Peng?                                                                                                    | urse's office. In acco<br>wed for administering<br>epilepsy etc.)<br>comments<br>s<br>s<br>bol, an immediate and<br>or illness, first aid will<br>at that I am a person w<br>al treatment on behalf-<br>fied by the student's p<br>t's parent(s), legal gua<br>zed by Texas Family C<br>ionize the to consent to<br>student.            | rdance with the<br>care for any<br>continuing effort<br>be rendered in<br>ho has the right t<br>of the identified<br>ho has the right t<br>of the identified<br>rent(s)/guardiar<br>rdian(s), emerge<br>code Chapter 34<br>medical, dental,<br>extension, the<br>he cost of emerge |
| by the parent<br>Nurse Practic<br>ongoing chro<br>MEDICATIONS<br>Is your child prescribed<br>Is your child on any pre<br>If yes, state the name o<br>Will the medication be of<br>VISION<br>Does your child ware and<br>Does your child ware and<br>HARING<br>Is there a hearing loss o<br>Does the child wear of<br>HARING<br>Is there a hearing loss o<br>Does the child wear a h<br>When a child<br>be made to cr<br>accordance w<br>EMERGENCY<br>consent to me<br>student. I auti<br>as emergency<br>contact(s) and<br>cannot be imp<br>psychological<br>OSE: In the em<br>mune from an<br>are or transpool<br>ospital Preferr<br>hysician Name                                                                                                    | ce Act, a hi<br>onic conditional conditional                                                                                                    | ealth plan<br>tion (i.e. di<br>ector such as Epi-<br>ns?<br>) and the reason it<br>yes, please descrit<br>es 0 No 0 Left<br>es 0 No 0 Left<br>es 0 No 0 Left<br>injury or ill<br>nits. In cases<br>hool policie<br>CARE COD<br>al, psycholio<br>o contact th<br>). In the eve<br>contact the by<br>cal treatment<br>nsents to fr<br>ability for the<br>ability for the ability for the<br>ability for the ability for the<br>ability for the ability for the<br>ability for the ability for the<br>ability for the ability for the<br>ability for the ability for the ability for the<br>ability for the ability for the ability for the<br>ability for the ability for the ability for the<br>ability for the ability for the ability for the<br>ability for the ability for the ability for the ability for the<br>ability for the ability for the abi | pt on file in the n<br>must be develop<br>iabetes, asthma,<br>Peng?                                                                                                    | urse's office. In acco<br>wed for administering<br>epilepsy etc.)<br>comments<br>s<br>s<br>bol, an immediate and<br>or illness, first aid will<br>at that I am a person w<br>al treatment on behalf-<br>fied by the student's p<br>t's parent(s), legal gua<br>zed by Texas Family C<br>ionize the to consent to<br>student.            | rdance with the<br>care for any<br>continuing effort<br>be rendered in<br>ho has the right t<br>of the identified<br>ho has the right t<br>of the identified<br>rent(s)/guardiar<br>rdian(s), emerge<br>code Chapter 34<br>medical, dental,<br>extension, the<br>he cost of emerge |

#### Student Media Release

| Student Media Re                     | elease                                                                                                    |
|--------------------------------------|----------------------------------------------------------------------------------------------------|
| Read the form carefully and complete | te the form with the best possible information.                                                                                                    |
|                                      | STUDENT MEDIA RELEASE                                                                                                    |
| Student Name: Stud                   | ient ID#:                                                                                                    |
| cases, we may receive requests fr    | ies arise to provide positive information and publicity about our programs and events to the general public or specific audiences. In some<br>rom the news media or professional persons to interview, photograph, and/or film students for news or non-profit publications, television<br>ional information and training or various publications and brochures printed by and parent-teacher organizations. |
| -                                    | Id to be the subject of any news media publicity or to be included in district publications. Your selection will be kept on file for future<br>unless revoked in writing by the parent/guardian.                                                                                                    |
|                                      | emission for my child to be interviewed, photographed, and/or filmed for public news media, professional education information, or any<br>n-profit publication for public use (e.g. newsletters).                                                                                                    |
| In additio                           | on, I give permission for my child's name, work and likeness to appear on the Internet.                                                                                                    |
|                                      |                                                                                                    |

PP

Student Residency Questionnaire (McKinney-Vento)

|          |                                                              |                   |                |                     | PP                                                        |                                                                |                         |                                                                         |
|----------|--------------------------------------------------------------|-------------------|----------------|---------------------|-----------------------------------------------------------|----------------------------------------------------------------|-------------------------|-------------------------------------------------------------------------|
| Stuc     | len                                                          | Resid             | ency (         | Questio             | nnaire                                                    |                                                                |                         |                                                                         |
| student  | may be                                                       | eligible to rece  | eive. Present  | ting a false reco   |                                                           | offense under Section 37.10,                                   |                         | ion help determine the services the<br>ollment of the child under false |
| A        | \II in                                                       | formatio          | on obta        | ined for            |                                                           | II remain confide<br>required.                                 | ential. One f           | form per student                                                        |
|          |                                                              |                   | STU            | DENT                | RESIDEN                                                   | CY QUESTI                                                      | ONNAI                   | RE                                                                      |
| NAME O   | F STU                                                        | DENT:             | Gender:        | Date of Birth:      |                                                           |                                                                |                         |                                                                         |
| School / | Attendi                                                      | ng:               | Student ID     | :                   |                                                           |                                                                |                         |                                                                         |
| GRADE:   |                                                              |                   | AGE:           |                     |                                                           |                                                                |                         |                                                                         |
| 0 Ye     | s O No                                                       | Is your curre     | nt address a   | temporary living    | arrangement?                                              |                                                                |                         |                                                                         |
| 0 Ye     | s O No                                                       | Is your tempo     | orary living a | rrangement due      | to loss of housing or econo                               | mic hardship?                                                  |                         |                                                                         |
|          |                                                              |                   |                |                     | NOT complete the rest of th<br>, proceed to Section A, co | e form. Click Submit Data to s<br>mplete the rest of the form. | sign and submit the fi  | orm.                                                                    |
| Secti    | on A -                                                       | Student Living    | Situation (    | Check all that a    | apply)                                                    |                                                                |                         |                                                                         |
|          | Live                                                         | with parent/leg   | gal guardian   | in a home, apar     | tment, or housing and does                                | not share home with any othe                                   | er family.              |                                                                         |
|          |                                                              |                   |                |                     |                                                           |                                                                |                         | EMA housing), includes living in                                        |
| -        |                                                              | -                 |                |                     |                                                           | partly paid by a Church or oth                                 |                         | iuomo domostis vialanes asset in                                        |
|          |                                                              | ary and was de    |                |                     | nosi my nousing (doubled                                  | ap que to economic hardship,                                   | e, 1000, 105t job, đ    | livorce, domestic violence, parent in                                   |
|          | Live                                                         | in a tent, car, v | van, abando    | ned building (livi  | ng on the streets, campgrou                               | nd, park, or unsheltered locat                                 | ion), includes living v | vithout electricity, heat, and/or                                       |
|          |                                                              | ning water in a l |                |                     | p, eviction, flood, fire, hurric                          | ane etc.)                                                      |                         |                                                                         |
|          |                                                              |                   |                |                     | he home of a parent or legal                              |                                                                |                         |                                                                         |
|          |                                                              |                   |                |                     |                                                           |                                                                | or Authorization for N  | on-Parent or Voluntary Caregiver)                                       |
|          |                                                              |                   |                |                     | ion. Briefly describe your sit                            |                                                                |                         | on a circle of voluntary our egreery                                    |
|          |                                                              |                   |                |                     |                                                           |                                                                |                         |                                                                         |
|          |                                                              |                   |                |                     |                                                           |                                                                |                         |                                                                         |
| Secti    | on B: F                                                      | actors contrib    | buting to the  | e student's cun     | rent living situation (Chec)                              | all that apply):                                               |                         |                                                                         |
|          |                                                              | Natural disaste   | er             |                     |                                                           |                                                                |                         |                                                                         |
|          |                                                              | Tornado, storn    | n, flood, etc. |                     |                                                           |                                                                |                         |                                                                         |
|          |                                                              | Hurricane, nar    | me:            |                     |                                                           |                                                                |                         |                                                                         |
|          |                                                              |                   |                |                     |                                                           |                                                                |                         |                                                                         |
|          |                                                              | Fire: prairie, fo | vrest, grass,  | lightning strike,   | etc.                                                      |                                                                |                         |                                                                         |
|          |                                                              |                   |                |                     |                                                           | ts, student left due to family or                              | onflict, etc.           |                                                                         |
|          |                                                              | Home issue su     | uch as lack o  | of electricity, wat | er, heat, adequate home rep                               | air due to lack of funds, overc                                | crowding, mold,         |                                                                         |
|          |                                                              | etc.              |                |                     |                                                           |                                                                |                         |                                                                         |
|          |                                                              |                   |                |                     | or killed in action                                       |                                                                |                         |                                                                         |
|          |                                                              | Incarceration (   |                |                     |                                                           |                                                                |                         |                                                                         |
|          |                                                              |                   |                | -                   | health, mental health, drugs                              |                                                                |                         |                                                                         |
|          |                                                              |                   |                | al causes (i.e., f  | aulty equipment/appliances/                               | wiring, furnace, stove, fireplac                               | se, etc.                |                                                                         |
|          |                                                              | Economic hard     |                |                     |                                                           |                                                                |                         |                                                                         |
|          |                                                              | -                 | -              | bility to pay rent  |                                                           | - a                                                            |                         |                                                                         |
|          |                                                              |                   |                |                     | bes not cover cost of housing                             |                                                                |                         |                                                                         |
|          |                                                              | -                 | -              |                     | ge of landlord if student/stud                            | lent's family is renting                                       |                         |                                                                         |
|          |                                                              |                   |                |                     | deposits for rent or utilities                            |                                                                |                         |                                                                         |
|          | High medical bills that leave little or no money for housing |                   |                |                     |                                                           |                                                                |                         |                                                                         |
|          |                                                              | Lack of afforda   | -              |                     |                                                           |                                                                |                         |                                                                         |
|          |                                                              |                   |                | ford housing on     | -                                                         | tion. Driv Russelvin des sont i                                | hadina fantana          |                                                                         |
|          |                                                              | None of the at    | Jove describ   | e ne main reas      | on for my present living situa                            | tion. Briefly explain the contri                               | outing factors.         |                                                                         |
| Secti    | on C: F                                                      | arent/Legal G     | iuardian/Ca    | regiver/Unacco      | mpanied Youth                                             |                                                                |                         |                                                                         |
| Last     | Name:                                                        |                   | First Name     | c.                  | Middle Name:                                              | Relationship to Student:                                       |                         |                                                                         |
| Addr     |                                                              |                   |                |                     | 7                                                         | Telephone                                                      |                         |                                                                         |
| Addr     | ess:                                                         |                   |                |                     | Zip:                                                      | Telephone:                                                     |                         |                                                                         |
| Stude    | enťs le                                                      | ngth of time a    | t present ad   | ldress:             |                                                           |                                                                |                         |                                                                         |
| Years    |                                                              |                   | Months:        |                     | Days:                                                     | Number of Children Enroll                                      | led in District:        |                                                                         |
|          |                                                              |                   |                |                     |                                                           |                                                                |                         |                                                                         |
|          |                                                              | de the following  |                | for school-age      | siblings (brothers and/or sist                            |                                                                |                         |                                                                         |
| Name     | 2                                                            |                   | Grade          |                     | School                                                    | District                                                       |                         |                                                                         |
|          |                                                              |                   |                |                     | <u> </u>                                                  |                                                                |                         |                                                                         |
|          |                                                              |                   |                |                     |                                                           |                                                                |                         |                                                                         |
|          |                                                              |                   |                |                     |                                                           |                                                                |                         |                                                                         |
|          |                                                              |                   | 1              |                     | 1                                                         | 1                                                              |                         |                                                                         |
|          |                                                              |                   |                |                     | 1                                                         | 1                                                              | 1                       |                                                                         |

| <ul> <li>History of School Attendance - Second</li> </ul> | ary |
|-----------------------------------------------------------|-----|
|-----------------------------------------------------------|-----|

|                                                                                                    |                                                                                                    |              | ce - Se          |                | У              |                  |                                                   |
|----------------------------------------------------------------------------------------------------|----------------------------------------------------------------------------------------------------|--------------|------------------|----------------|----------------|------------------|---------------------------------------------------|
| ad the form carefully an                                                                                                    | d complete the form                                                                                                    | n with the b | est possible inf | ormation.      |                |                  |                                                   |
|                                                                                                    |                                                                                                    |              |                  |                |                |                  |                                                   |
|                                                                                                    |                                                                                                    |              | SCHU             | OLAH           | ENDA           | NCE -            | SECONDARY                                         |
| NAME OF STUDENT: no                                                                                                    |                                                                                                    | : N/A        |                  |                |                |                  |                                                   |
| <ol> <li>Has your child ever be</li> <li>Yes No</li> </ol>                                                                                                    | een retained?                                                                                                    |              |                  |                |                |                  |                                                   |
| If YES, indicate which gr                                                                                                    | ade:                                                                                                    |              |                  |                |                |                  |                                                   |
|                                                                                                    |                                                                                                    |              |                  |                |                |                  |                                                   |
| 2. Has your child lived o                                                                                                    | utside the U.S. for t                                                                                                    | wo or more   | consecutive ye   | ears?          |                |                  |                                                   |
| Yes No If YES, indicate when:                                                                                                    |                                                                                                    |              |                  |                |                |                  |                                                   |
| r res, indicate when:                                                                                                    |                                                                                                    |              |                  |                |                |                  |                                                   |
|                                                                                                    |                                                                                                    |              |                  |                |                |                  |                                                   |
| If YES, indicate where:                                                                                                    |                                                                                                    |              |                  |                |                |                  |                                                   |
|                                                                                                    |                                                                                                    |              |                  |                |                |                  |                                                   |
| 3. When your child lived                                                                                                    |                                                                                                    |              |                  |                |                |                  |                                                   |
| No, my child missed                                                                                                    | significant portion                                                                                                    | ns of one (  | or more schoo    | ol years as sp | ecified. 🔍 Yes | s, my child atte | ended school in all previous grades outside the U |
|                                                                                                    |                                                                                                    |              |                  |                |                |                  |                                                   |
| 4. Where has your child                                                                                                    | attended school?                                                                                                    |              |                  |                |                |                  |                                                   |
| GRADE:                                                                                                    | YEAR                                                                                                    |              | NAME OF \$       | CHOOL          | CITY, STATE    |                  |                                                   |
| Fifth                                                                                                    |                                                                                                    |              |                  |                |                |                  |                                                   |
| Sixth                                                                                                    |                                                                                                    |              |                  |                |                |                  |                                                   |
|                                                                                                    |                                                                                                    |              |                  |                |                |                  |                                                   |
| Seventh                                                                                                    |                                                                                                    |              |                  |                |                |                  |                                                   |
| Seventh<br>Eighth                                                                                                    |                                                                                                    |              |                  |                |                |                  |                                                   |
|                                                                                                    |                                                                                                    |              |                  |                |                |                  |                                                   |
| Eighth                                                                                                    |                                                                                                    |              |                  |                |                |                  |                                                   |
| Eighth<br>Ninth                                                                                                    |                                                                                                    |              |                  |                |                |                  |                                                   |
| Eighth<br>Ninth<br>Tenth                                                                                                    |                                                                                                    |              |                  |                |                |                  |                                                   |
| Eighth<br>Ninth<br>Tenth<br>Eleventh<br>Twelfth<br>5. Has your child particip                                                                                                    |                                                                                                    |              |                  |                |                |                  |                                                   |
| Eighth<br>Ninth<br>Tenth<br>Eleventh<br>Twelfth<br>5. Has your child particip<br>(Any other program may                                                                                                    | be added at the bo                                                                                                    |              | list)            | If YES, When   | re             |                  |                                                   |
| Eighth<br>Ninth<br>Tenth<br>Eleventh<br>Twelfth<br>5. Has your child particip<br>(Any other program may<br>Program                                                                                                  | be added at the bo<br>Yes/No I                                                                                                    | ottom of the | list)            | If YES, When   | re             |                  |                                                   |
| Eighth<br>Ninth<br>Tenth<br>Eleventh<br>Twelfth<br>5. Has your child particip<br>(Any other program may<br>Program<br>Bilingual                                                                                     | be added at the bo<br>Yes/No                                                                                                    | ottom of the | list)            | If YES, When   | re             |                  |                                                   |
| Eighth<br>Ninth<br>Tenth<br>Eleventh<br>Twelfth<br>5. Has your child particip<br>Any other program may<br>Program<br>Bilingual<br>ESL                                                                               | be added at the bo<br>Yes/No<br>YES O NO<br>O YES O NO                                                                                                    | ottom of the | list)            | If YES, When   | re             |                  |                                                   |
| Eighth<br>Ninth<br>Tenth<br>Eleventh<br>Twelfth<br>5. Has your child particip<br>(Any other program may<br>Program<br>Bilingual<br>ESL<br>Dyslexia                                                                  | be added at the bo<br>Yes/No I<br>YES O NO<br>YES O NO<br>YES O NO                                                                                                    | ottom of the | list)            | If YES, When   | re             |                  |                                                   |
| Eighth<br>Ninth<br>Tenth<br>Eleventh<br>Twelfth<br>5. Has your child particip<br>(Any other program may<br>Program<br>Bilingual<br>ESL<br>Dyslexia<br>504                                                           | be added at the bo<br>Yes/No<br>YES O NO<br>O YES O NO                                                                                                    | ottom of the | list)            | If YES, When   | re             |                  |                                                   |
| Eighth<br>Ninth<br>Tenth<br>Eleventh<br>Twelfth<br>5. Has your child particip<br>(Any other program may<br>Program<br>Bilingual<br>ESL<br>Dyslexia<br>504<br>Gifted & Talented                                      | be added at the bo<br>Yes/No II<br>YES NO<br>YES NO<br>YES NO<br>YES NO                                                                                                    | ottom of the | list)            | If YE S, When  | re             |                  |                                                   |
| Eighth<br>Ninth<br>Tenth<br>Eleventh<br>Twelfth<br>5. Has your child particip<br>(Any other program may<br>Program<br>Bilingual<br>ESL<br>Dyslexia<br>504<br>Gifted & Talented<br>Remedial Math                     | be added at the box           Yes/No           YES           YES           YES           YES           YES           YES           YES           YES           YES           YES           YES           YES           YES           YES           YES                                           | ottom of the | list)            | If YE S, When  | re             |                  |                                                   |
| Eighth<br>Ninth<br>Tenth<br>Eleventh<br>Twelfth<br>5. Has your child particip<br>(Any other program may<br>Program<br>Bilingual<br>ESL<br>Dyslexia<br>504<br>Gifted & Talented<br>Remedial Math<br>Remedial Reading | be added at the box           Yes/No           YES           YES           YES           YES           YES           YES           YES           YES           YES           YES           YES           YES           YES           YES           YES           YES           YES               | ottom of the | list)            | If YE S, When  | re             |                  |                                                   |
| Eighth<br>Ninth<br>Tenth<br>Eleventh<br>Twelfth<br>5. Has your child particip<br>(Any other program may<br>Program<br>Bilingual<br>ESL<br>Dyslexia<br>504<br>Gifted & Talented<br>Remedial Math                     | be added at the box           Yes/No           YES           YES           YES           YES           YES           YES           YES           YES           YES           YES           YES           YES           YES           YES           YES           YES           YES           YES | ottom of the | list)            | If YE S, When  | re             |                  |                                                   |

\* Only needs to be submitted once during the student's lifetime enrollment in the district.

#### • Download Standard Forms:

• **Custom forms** are forms that parents can complete and submit online. These forms include district-created questions which are not covered by dynamic and standard forms, such as polls, surveys, and event registration.

#### **Before you Begin**

The following information will assist you in implementing ASCENDER ParentPortal New Student Enrollment, Returning Student Registration, and Student Data Maintenance in your district.

#### Accessing the Tools & Assigning Staff

Determine who will be responsible for managing the tasks:

□ The Form Management setup steps must be completed by a user with a district admin login for ASCENDER ParentPortal. These setup steps cover New Student Enrollment, Returning Student Registration, and Student Data Maintenance.

□ Campus tasks such as enrolling students and accepting data changes must be completed by a user with access to the applicable pages in ASCENDER Registration. This user must have a role ID with appropriate access to necessary campuses and the following ASCENDER Registration pages:

#### **New Student Enrollment:**

- Registration > Maintenance > Online Registration > New Student Enrollment
- Registration > Maintenance > Parent Portal > Letters > Print > Letter Criteria
- Registration > Maintenance > Parent Portal > Letters > Print > Print Letters
- Registration > Maintenance > Student Enrollment > Forms (Be sure this tab is enabled in Security Admin.)

#### **Returning Student Registration and Student Data Maintenance:**

- Registration > Maintenance > Student Enrollment > Forms (Be sure this tab is enabled in Security Admin.)
- Registration > Maintenance > Online Registration > Register Student
- Registration > Maintenance > Online Registration > Pending Updates
- Registration > Reports > Registration Reports > Student > SRG0700 Student Missing Forms
- Registration > Reports > Registration Reports > Student > SRG0710 Standard Forms (Home Language Survey)
- Registration > Reports > Registration Reports > Student > SRG0720 Online Registration Forms Related Reports
- Registration > Reports > Registration Reports > Student > SRG0730 Percentage of Forms Submitted per Campus
- Registration > Reports > Registration Reports > Withdrawal > SRG2300 Student Information Request

#### **Planning Ahead**

□ During the planning phase, contact your regional service center for assistance in developing your forms.

18

□ Discuss how your campus and district will implement New Student Enrollment (method and location).

• What method will you be using (CAPTCHA or email verification)?

• Where will you be hosting the enrollment event (campus, home, during a Kinder Roundup event or open house, etc.)

 $\Box$  Determine who will be responsible for completing the form management setup and ongoing maintenance. It is recommended that 1 or 2 staff persons set up and maintain online forms.

□ Review all of the district's current registration documents, and compare them to the available forms.

- Determine whether static forms are needed, and which built-in dynamic and standard forms will be used.
- Make changes to built-in forms as needed.
- Determine if custom forms are needed using district-created questions.
- Contact your service center consultant for assistance with individual situations.

Develop a plan to explain how the returning student registration process will work.

□ It is recommended that you communicate in advance to parents that they need to verify that their ASCENDER ParentPortal account and email address are current. Recommendations:

- Send a letter to parents (or use messaging system) to notify them that Returning Student Registration will be available on xx/xx/xxx (or during a particular event). Example: The letter can be created from ASCENDER Registration > Reports > Create Registration Report. Select the student contact fields, create the report, and then filter the report by email and populate a mail merge with an electronic form template.
- Enable online student data updates before the Returning Student Registration event. This will give parents an opportunity and a reason to log on to ASCENDER ParentPortal, which may assist districts in reconciling ParentPortal account issues.
- NOTE: Registration > Maintenance > Student Enrollment > Contact: The Email field for contacts marked as Parent/Guardian must match for ALL students associated with the ParentPortal account in order for Registration features to be activated for the parent. This email address must also be the address entered on the parent's ParentPortal account and it must be validated.

□ Because custom instructions cannot be added to standard forms, consider creating a static form that is listed at the beginning of the standard forms which provides any instructions or additional information you would like to communicate to the parent before beginning the registration process.

□ Consider whether you need to have translators available for any enrollment events.

#### Troubleshooting Tools

□ The **Guardian Verified** field on Registration > Maintenance > Student Enrollment > Contacts can be used to allow verification of ParentPortal accounts for parents who do not have access to a valid email address.

If Guardian Verified is selected, the contact's email address can immediately be matched to the

19

email address entered by the parent when registering for an ASCENDER ParentPortal account. If the two addresses match, the contact can complete online registration and update the student's data. This allows you to bypass the normal email verification process for short-term situations where the normal email address verification process cannot be completed.

District and Campus: Set Up ParentPortal

# ParentPortal Admin: Enrollment, Registration, and Data Updates

## District and Campus: Set Up ParentPortal

Districts and campuses should follow these steps to set up and maintain ParentPortal settings.

#### Prerequisites:

- Be sure you have considered and completed all steps in the Overview & Before You Begin list.
- You must have district-level administrative access the District Settings page.
- You must have district- or campus-level administrative access the Campus Settings page.
- 1. Log on to ParentPortal as an administrator.

Administrator access to ParentPortal is accomplished by a separate Administrator Login page containing **adminLogin?distid=xxxxxx** in the application URL, where xxxxxx is the county-district ID.

From the Administrator Login page, type your administrative user name and password and click **Login**.

| Administrator Login | Carlos Providence |
|---------------------|-------------------|
| User Name           |                   |
| Pessword            |                   |
| Login               |                   |
|                     |                   |

The Administrator website opens with User Settings as the default page.

| ~  | PARENTPORTAL              | ι | lser Settings              |                                                                             |                           |                                       |                              |
|----|---------------------------|---|----------------------------|-----------------------------------------------------------------------------|---------------------------|---------------------------------------|------------------------------|
| NA | VIGATION:                 |   |                            |                                                                             |                           |                                       |                              |
| -  | Admin Settings 🛛 🔾        |   | Active : No Active User    |                                                                             |                           |                                       |                              |
| ļ  | User Settings             |   |                            | d a user in the table below and sel<br>er Settings to return to this page a |                           | ser. You will then be able to navigat | e ParentPortal as that user. |
| ÷  | District Settings         |   |                            |                                                                             |                           |                                       |                              |
| ł  | Campus Settings           |   | Export Users               | User:                                                                       |                           |                                       |                              |
| ł  | Alert Settings            |   | Export Users With Students | Email:                                                                      |                           |                                       |                              |
| ł  | Site Statistics           |   |                            | Student ID:                                                                 |                           |                                       |                              |
| 8  | Form Management 🛛 🗸 🗸     |   |                            | Student Name:                                                               |                           |                                       |                              |
|    | Form Group Management 🛛 🗸 |   |                            |                                                                             |                           |                                       | Search                       |
|    |                           |   |                            |                                                                             |                           |                                       |                              |
|    |                           |   |                            |                                                                             | Matching Users - 6        |                                       |                              |
|    |                           |   | Action                     | User Name #                                                                 | Email Address #           | ) Last Login 🌲                        | Student Count \$             |
|    |                           |   | X Delete Select            | huertatestuser                                                              | huerta.testuser@gmail.com | 2020-01-30 09:28:11.0                 | 0                            |
|    |                           |   | × Delete Select            | test10                                                                      | 123@gmail.com             | 2020-02-11 07:59:32.0                 | 0                            |
|    |                           |   | × Delete ✓ Select          | test1010                                                                    | ladysalas4@gmail.com      | 2020-03-06 15:11:41.0                 | 8                            |
|    |                           |   | × Delete ✓ Select          | test1616                                                                    | fitwladysalas@gmail.com   | 2020-02-03 13:35:36.0                 | 0                            |
|    |                           |   | × Delete ✓ Select          | testuser                                                                    | sylvia.salas@esc20.net    | 2020-03-18 07:36:58.0                 | 0                            |
|    |                           |   | × Delete ✓ Select          | testuser1234                                                                | candy.wright@esc20.net    | 2020-02-11 10:21:53.0                 | 8                            |
|    |                           |   | Showing 1 - 6 of 6 entries |                                                                             |                           |                                       | Previous 1 Next              |

2. Update district settings for ParentPortal.

## ASCENDER ParentPortal Admin > Admin Menu > District Settings

This page allows administrative users to manage the district-wide ASCENDER ParentPortal settings, such as site theme and security questions.

**NOTE:** Selections are automatically saved for most fields. Clicking **Save** is only required

District Settings

Access Control

Site Access
ParentPortal is: ACTIVE

Set the date when ParentPortal will become active. Until this date, parents cannot log on.
ParentPortal is active as of: 12/02/2019
Change
Allow Campus Admins to View All District Students:

Yes

# **Access Control**

where indicated.

#### Site Access:

#### □ Enable or disable access to ASCENDER ParentPortal.

| ParentPortal is                 | Active is displayed if the application is currently available to parents.                                                 |
|---------------------------------|----------------------------------------------------------------------------------------------------|
|                                 | <b>Inactive</b> is displayed if the application is not currently available to parents.                                    |
|                                 | <b>NOTE:</b> Parents will receive a message that the portal is <b>Inactive</b> when it has been disabled by the district. |
| ParentPortal is<br>active as of | The date for the active/inactive setting is displayed.                                                                    |
|                                 | If <b>Active</b> , the date indicates when ParentPortal became active.                                                    |
|                                 | If <b>Inactive</b> , the date indicates when ParentPortal will become active.                                             |
|                                 | To change the date, click <b>Change</b> .                                                                                 |
|                                 | In the <b>ASCENDER ParentPortal will be active as of</b> field, type the new date. Click <b>Save</b> .                    |
|                                 | The new date is displayed, and the system is automatically activated or inactivated accordingly on that date.             |

22

| Allow Campus<br>Admins to View All<br>District Students | Indicate if campus-level administrative users can see all students in the district.                                                                                                    |
|---------------------------------------------------------|----------------------------------------------------------------------------------------------------|
|                                                         | <b>No</b> - Campus-level administrators are blocked from accessing students<br>who are not at a campus they have access to, and from impersonating<br>a user to access those students. For example, if a parent has two<br>students - one that the campus administrator should be able to see,<br>and one that he should not be able to see, the campus administrator<br>can impersonate that parent, but only students at his campus are<br>displayed. |
|                                                         | <b>Yes</b> - Campus-level administrators can access students who are not at a campus they have access to, and can impersonate a user to access those students.                                                                                                    |

# **Display Access:**

# $\hfill\square$ Determine what data is displayed to ParentPortal users.

| Display Access                      |     |  |  |
|-------------------------------------|-----|--|--|
| Display Discipline Records:         |     |  |  |
| Yes, without comments +             |     |  |  |
| Display Schedules:                  | Yes |  |  |
| Display Immunization Records:       | Yes |  |  |
| Display Immunization Resource Path: | No  |  |  |
|                                     |     |  |  |

| Display Discipline<br>RecordsIndicate if you want discipline information (with or without c<br>displayed in ParentPortal. |                                                                                                    |
|----------------------------------------------------------------------------------------------------|----------------------------------------------------------------------------------------------------|
|                                                                                                    | <b>No</b> - The Discipline page is not available for parents in ParentPortal.                                                                                                    |
|                                                                                                    | <b>Yes, without comments</b> - The Discipline page is available for parents in ParentPortal, but any comments associated with an incident are not displayed.                      |
|                                                                                                    | <b>Yes, with comments</b> - The Discipline page is available for parents in ParentPortal, and any comments associated with an incident are displayed below the discipline record. |
|                                                                                                    | Discipline Flow Chart                                                                                                    |

| Display Schedules                        | <ul> <li>Indicate if you want to display student schedule information in ParentPortal.</li> <li>No - Parents will be able to access ParentPortal and use some parts (such as online registration), but will not be able to view data that would require a student's schedule to be displayed (Summary, Attendance, Grades, and Assignments). When set to No, the message "Student schedule is not available at this time" is displayed at the top of the Summary, Attendance, Grades, Assignments, and My Account pages.</li> <li>Yes - Student schedule data is displayed throughout ParentPortal.</li> </ul> |
|------------------------------------------|----------------------------------------------------------------------------------------------------|
| Display<br>Immunization<br>Records       | Indicate if you want to display immunization data for parents in<br>ParentPortal.                                                                                                    |
| Display<br>Immunization<br>Resource Path | If Yes:<br>Path: Type the address for the website providing information about<br>immunization requirements, such as the Texas Department of State<br>Health Services website.<br>Click Save.<br>NOTE: The Texas Education Code requires that a link to the Texas<br>Department of State Health Services website be provided to parents as<br>part of the Immunization Awareness program. This field provides a way<br>to adhere to this requirement; however, you are not required to use<br>this field.                                                                                                    |

# **Site Resources**

# Security Questions:

□ Enter security questions that parent users can use to recover a user name or reset a password.

| Security Quest                                                                                                    | tions                        |                                        |  |  |
|----------------------------------------------------------------------------------------------------|------------------------------|----------------------------------------|--|--|
| Enter questions that parents can use to reset a password. Provide an English and Spanish version of each question. |                              |                                        |  |  |
| Question : English - Add                                                                                           |                              |                                        |  |  |
| Action                                                                                                    | <ul> <li>Language</li> </ul> | \$ Question                            |  |  |
| ×                                                                                                    | English                      | What was the name of your first pet?   |  |  |
| ×                                                                                                    | English                      | What was your high school mascot?      |  |  |
| ×                                                                                                    | English                      | What was your phone number growing up? |  |  |
|                                                                                                    | English                      | Who is your favorite musician or band? |  |  |

Question Select the language of the question. Type a question in the corresponding language that the user will answer.

Click **Add**.

- $\circ\,$  New questions are displayed in the grid at the top of the list.
- Once the page is refreshed, all questions are listed in alphabetical order.

Click to remove a question from the list.

**NOTE:** You cannot remove a question if it has a parent's answer associated with it.

### **District Links:**

□ Provide links to helpful websites. These links will be displayed on the Links page.

| Enter websites that will be displayed in | ParentPortal.                       |             |
|------------------------------------------|-------------------------------------|-------------|
| Web Address:                             | Action Action                       | Description |
| Label:                                   | ESC-20 https://www.esc20.net        |             |
| Description:                             | Showing 1 - 1 of 1 entries Previous | 1 Next      |
| This is a search engine                  |                                     |             |

| Web Address | Type the URL for the website.                                                                                                |
|-------------|----------------------------------------------------------------------------------------------------|
| Label       | Type the text as you want the link to appear. The text can be the URL or specific words such as the website name.            |
|             | (Optional) Type an additional description of the website, such as why it is being provided, or what information it provides. |

Click **Add**.

 $\Box$  On the right:

Click to stop displaying the link in ParentPortal.

You are prompted to confirm that you want to delete the link. Click  ${\bf Yes}.$  The link is removed from the list.

- Click to modify the properties of the link.

A pop-up window opens allowing you to modify the properties. Click **Save Changes**.

## **Color Customization:**

□ Change the ASCENDER ParentPortal district-wide color scheme.

| Color Customization |             |                                                                                                    |
|---------------------|-------------|----------------------------------------------------------------------------------------------------|
|                     |             | ✓ Enable Color Customization: On                                                                                                    |
| Background Color:   | Text Color: | Accent Color:                                                                                                    |
| #414042             | #eaeaea     | <ul> <li>✓</li> <li>✓</li></ul> |
|                     |             | Check Accessibility Save Theme                                                                                                    |

| Enable Color  | Select <b>On</b> to enable modifying the ParentPortal color scheme. |
|---------------|---------------------------------------------------------------------|
| Customization | Additional fields are displayed allowing you to select web          |
|               | accessible colors.                                                  |

 $\Box$  For each color choice:

□ Click the drop-down arrow to open the color palette.

□ Click a color in the palette to select it, or enter the **Hex** code or **RGB** code.

Click **Apply**.

| Background Color Changes the background of the left-side navigation bar. |                                                                                                    |
|--------------------------------------------------------------------------|----------------------------------------------------------------------------------------------------|
| Text ColorChanges the color of the text in the left-side navigation bar. |                                                                                                    |
|                                                                          | Changes the color of the main menu headings, drop-down arrows, vertical bars, and a few other navigation elements. |

□ When all colors have been selected, click **Check Accessibility** to confirm that your color selections meet ADA requirements. If not, make different selections.

#### Click Save Theme.

You cannot save a theme until you have checked its accessibility.

**NOTE:** To reset to the original colors, set **Enable Color Customization** to **No**.

3. Update campus-level settings for ParentPortal.

#### ASCENDER ParentPortal Admin > Admin Settings > Campus Settings

This page allows you to maintain campus-level settings for ParentPortal.

| ampus Settings            | S                                |  |
|---------------------------|----------------------------------|--|
| Settings                  |                                  |  |
| Campus Selection          | 1                                |  |
| Campus:                   | 001 - ( 001 001 School PK-12 ) - |  |
| Display Settings          |                                  |  |
| Campus Message<br>Height: | Short (100 pixels)               |  |
|                           | Medium (150 pixels)              |  |
|                           | Tall (300 pixels)                |  |
|                           | Extra-tall (400 pixels)          |  |
|                           |                                  |  |

#### NOTES:

• Selections are automatically saved. There is no **Save** button.

• If you are logged in as a multi-campus user, most of the following fields are not available.

# Settings

#### **Campus Selection:**

Campus Select the campus you want to update settings for.

#### **Display Settings:**

# □ Indicate how the Campus Notes should be displayed on the Summary Page in ParentPortal.

The text for the campus notes are entered on **Registration > Maintenance > Parent Portal > Campus**.

Any notes entered are displayed on the Summary page, which is the first page displayed when a user logs on to ParentPortal.

| Campus Message Height                     | Short - Height is 100 pixels.                                               |
|-------------------------------------------|-----------------------------------------------------------------------------|
|                                           | Medium - Height is 150 pixels.                                              |
|                                           | <b>Tall</b> - Height is 300 pixels.                                         |
| <b>Extra-tall</b> - Height is 400 pixels. |                                                                             |
|                                           | For all options, the width will adjust according to the user's screen size. |

#### 4. Update alert and other settings for ParentPortal.

#### ASCENDER ParentPortal Admin > Admin Settings > Alert Settings

This page allows you to set a district-level schedule for the parent alert messages, as well as several district-level security settings.

**Alerts** refers to the update that occurs in the system.

**NOTE**: Please contact your System Administrator if your district wants Alerts turned off.

**Notification** refers to the text or email message that is set to the parent as notification that there is an alert. Notifications do not have to go out at the same time the alert occurs.

#### **Set Alerts**

| Start Time: End Time: Interval: | Set Alerts |  |
|---------------------------------|------------|--|
| 8:00 V 18:00 V 1 Mins Save      |            |  |

| Select the start and end times to specify the time of day when alerts are generated.      |
|-------------------------------------------------------------------------------------------|
| Type the number of minutes that will elapse between each alert during the specified time. |

Click Save.

## Set Notifications

| Set Notifications   |                    |                 |      |
|---------------------|--------------------|-----------------|------|
| Start Time:<br>8:00 | End Time:<br>18:00 | Interval:  Mins | Save |

| Start/End Time Select the start and end times to specify the time of day when notifications      |  |  |
|--------------------------------------------------------------------------------------------------|--|--|
| are sent to parents.                                                                             |  |  |
| Type the number of minutes that will elapse between each notification during the specified time. |  |  |

Click Save.

# ParentPortal Settings

| ParentPortal Settings             |     |
|-----------------------------------|-----|
| ParentPortal Default URL: 😧       |     |
| Email Settings                    |     |
| Use Authenticated Email Server: 🚱 | Yes |
| Mail Server Host: 😧               |     |
| Mail Server Port: 😧               |     |
| Mail Server From: 😢               |     |
| Maximum Number of Emails: 😧       |     |
| Mail Server Login: 😧              |     |
| Mail Server Password: 😧           |     |
| Use Encryption: 😧                 |     |
| SMS Settings                      |     |
| SMS Default URL: 🔞                |     |
| Save                              |     |

| ParentPortal Default | Type the full URL that parents in the district will use to access |
|----------------------|-------------------------------------------------------------------|
| URL                  | ASCENDER ParentPortal. This URL will be used during the email     |
|                      | verification process.                                             |

# Under Email Settings:

| <b>User Authenticated Email</b> | Indicate if the client's email notification email server requires a  |  |
|---------------------------------|----------------------------------------------------------------------|--|
| Server                          | login and password. If <b>Yes</b> , enter the user name and password |  |
|                                 | in the Mail Server Login and Mail Server Password fields.            |  |

31

| Mail Server Host            | Indicate the address of the outgoing mail server.                                                                       |  |
|-----------------------------|----------------------------------------------------------------------------------------------------|--|
| Mail Server Port            | Set the port that the alert service will be running on.                                                                 |  |
| Mail Server From            | Type the email address that will be displayed in the From field when a message is sent by the ParentPortal mail server. |  |
| Maximum Number of<br>Emails | Type the maximum number of email messages that go out in a notification run.                                            |  |
| Mail Server Login           | If using an authenticated email server, type the user name.                                                             |  |
| Mail Server Password        | If using an authenticated email server, type the password.                                                              |  |
| Use Encryption              | Select to use encryption.                                                                                               |  |

#### □ Under SMS Settings:

SMS Default URL Type the path used for text messages.

Click **Save**.

#### **Email Authentication Verification**

| Email Authentication Verification | on |
|-----------------------------------|----|
| Email Address:                    |    |

**Email Address** Type any email address you wish to test. This allows you to confirm that SMTP and other settings are set up correctly.

#### Click Send.

If the email address is set up correctly, a message will be delivered to that email address indicating that it was verified and functioning properly.

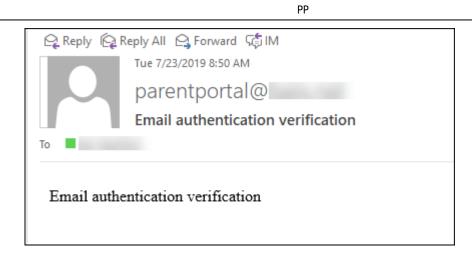

5. View ParentPortal usage data.

### ASCENDER ParentPortal Admin > Admin Menu > Site Statistics

This page provides information about form usage across the district or campus, or for a specific parent/guardian, is displayed. Archived forms are not included in these counts.

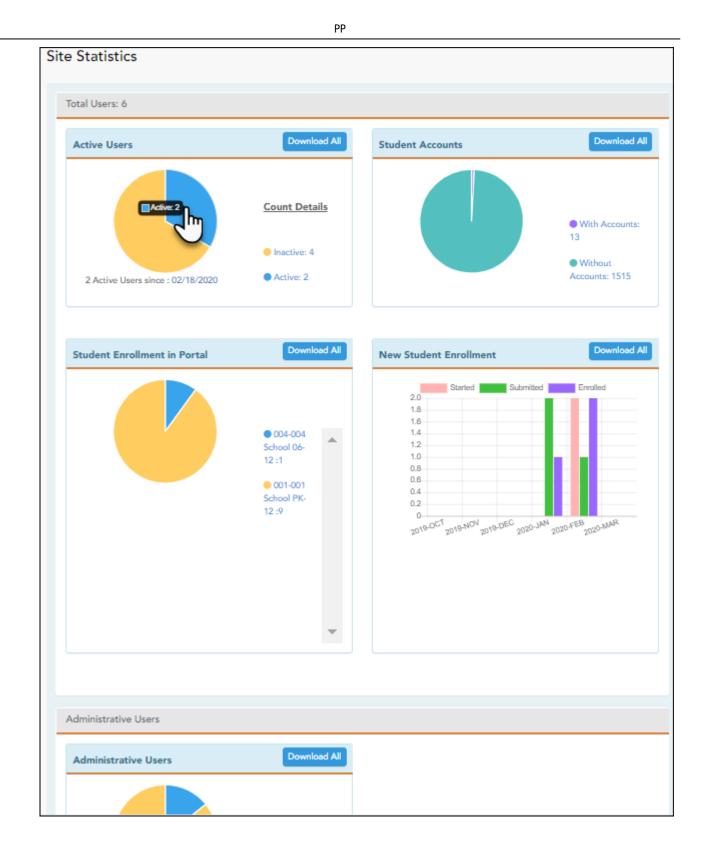

- $\,\circ\,$  Click each graph to view additional details.
- $\circ\,$  Click on sections of a graph or the adjacent legend to download a csv file containing details for a particular section.

The following information is displayed:

| Total Users | Provides a count of all ParentPortal users in the district. |
|-------------|-------------------------------------------------------------|
|-------------|-------------------------------------------------------------|

| Active Users                    | Provides data about the number of users who have logged on since a particular date.                                                                                                    |
|---------------------------------|----------------------------------------------------------------------------------------------------|
| Student Accounts                | Provides data about students associated with a ParentPortal account (includes student accounts).                                                                                                    |
| Student Enrollment<br>in Portal | Provides data about returning students who have registered online<br>using ParentPortal (whether they have started and/or completed the<br>process).                                                                                                    |
| New Student<br>Enrollment       | Provides data about students who have enrolled online using<br>ParentPortal (whether they have started and/or completed the<br>process).<br><b>NOTE:</b> In the Status column on the downloaded spreadsheet:<br>Code 1 = Started (pink)<br>Code 2 = Submitted (green)<br>Code 3 = Enrolled (purple) |

#### Administrative Users

Administrative Users Provides counts of district-wide and campus-wide administrative users.

#### 6. Set an optional alert message.

An optional alert message can be displayed on the Login page. This message is displayed in a pop-up window, and the user must click **OK** to close the window.

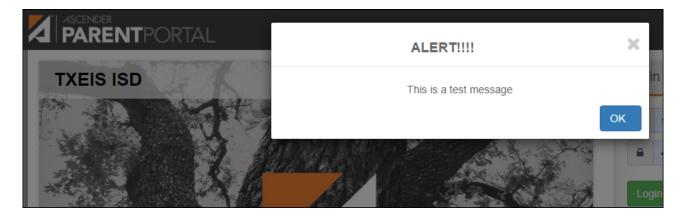

The message file (alert.txt) is located on the application server. Contact your technical administrator to enable, disable, or update the message.

#### District: Set Up and Enable Forms

# ParentPortal Admin: Enrollment, Registration, and Data Updates

35

## **District: Set Up & Enable Forms**

Districts should follow these steps to manage forms for New Student Enrollment, Returning Student Registration, and Student Data Maintenance, including static printable forms, customized dynamic forms, and standard forms.

#### Prerequisites:

- Be sure you have considered and completed all steps in the Overview & Before You Begin list.
- You must have district-level administrative access to ASCENDER ParentPortal.
- Any static forms must be ready for upload and saved in a valid format (English and Spanish versions). All forms should be ADA compliant.
- 1. Upload static documents.

#### ASCENDER ParentPortal Admin > Form Management > Document Upload

This page allows you to maintain a pool of read-only static documents that once created into a static form and then added to a form group, parents can view and print as needed. These documents cannot be updated by parents online; they can be viewed, printed, completed by hand (if necessary), and returned to the campus, such as campus and district calendars, school supply lists, acknowledgement forms, or surveys. The documents may vary by district and campus.

From this page, you can upload static documents from your PC to the ParentPortal server. Once created into a static form and then added to a form group, parents will be able to access these forms from ParentPortal for online enrollment, annual online registration, and for ongoing student data maintenance.

#### Your documents should be ADA compliant.

You can upload documents in the following formats:

- .doc or .docx (Microsoft Word)
- .pdf (Adobe Acrobat)
- .xls or .xlsx (Microsoft Excel)
  - On this page, you will only upload the documents. You will create a form for each document in a subsequent step using the *Form Creator* page.
  - If you will be creating English and Spanish versions of static forms, you must upload an English and Spanish version of each document.

| Document Upload                                          |                         |                        |                 |
|----------------------------------------------------------|-------------------------|------------------------|-----------------|
|                                                          | Uploaded Docum          | nents                  |                 |
| Choose File No file chosen<br>Accepted file types: .pdf, | Active                  | Document Name          | Size            |
| .doc, .docx, .xls, .xlxs (up to<br>25 MB)                | × Delete                | Campus_Calendar.pdf    | 179 KB          |
| Upload                                                   | × Delete                | District_Calendar.pdf  | 179 KB          |
| Total Documents: 3                                       |                         | School Supply List.pdf | 179 KB          |
| Total Size: 537 KB                                       | Showing 1 - 3 of 3 entr | ries                   | Previous 1 Next |
|                                                          |                         |                        |                 |

# Upload a document:

Click Choose File.

Locate and select the form you want to upload. The file name is displayed.

□ Click **Upload** to upload the selected file to the ParentPortal server.

Uploaded Documents (right) Once uploaded, the file name and file size are displayed.

□ Upload additional files as needed.

They are listed alphabetically.

Below the **Upload** button, statistical information is displayed indicating the total number of documents uploaded and the total file size for all uploaded documents.

#### **Delete a document:**

Under **Uploaded Documents**, click **Delete** for the document you want to delete.

**NOTE:** You cannot delete a document if it is in use (i.e., added to a form).

#### ASCENDER ParentPortal Admin > Form Management > Form Field Management

This page allows you to set options for the fields that will be used for New Student Enrollment, Returning Student Registration, and Student Data Maintenance forms. Examples of fields are first name, last name, middle name, and birth date.

The list of **Available Fields** is added automatically. For each field, you indicate if the field is visible and add any instructions. By default, all fields are visible and no action is required; however you can hide a field globally and/or add default instructions as needed.

Some districts allow you to select document storage (DOCSTOR\_) fields which allow parents to upload supporting registration forms (immunization record, birth certificate, etc.).

**NOTE:** On this page you will set options for the fields. You will add the fields to a form in a subsequent step.

| Selected Field                                                                | Available | Fields            |          |               |               |            |
|-------------------------------------------------------------------------------|-----------|-------------------|----------|---------------|---------------|------------|
| elected Field: ADDR_APT_NBR                                                   | Action    | Field Name        | 🔺 Type 🌢 | Table Name 🗍  | Application 👙 | Updateable |
| Default Friendly Name:                                                        | 🖉 Edit    | ADDR APT NBR      |          | SR_STU_ENROLL | REGISTRATION  | Yes        |
| Language Friendly Name                                                        | 🖉 Edit    | ADDR_CITY         |          | SR_STU_ENROLL | REGISTRATION  | Yes        |
| English Apartment Number (Mailing)<br>Spanish Número de departamento (postal) | 🖉 Edit    | ADDR_STATE        |          | SR_STU_ENROLL | REGISTRATION  | Yes        |
| isible:                                                                       | 🖉 Edit    | ADDR_STR_DIR      |          | SR_STU_ENROLL | REGISTRATION  | Yes        |
| Yes 🔾 No                                                                      | ✓ Edit    | ADDR_STR_NAME     |          | SR_STU_ENROLL | REGISTRATION  | Yes        |
| dmin Review Required:<br>Ves () No                                            | 🖍 Edit    | ADDR_STR_NBR      |          | SR_STU_ENROLL | REGISTRATION  | Yes        |
| hysical Documentation Required:                                               | 🖉 Edit    | ADDR_ZIP          |          | SR_STU_ENROLL | REGISTRATION  | Yes        |
| Yes   No                                                                      | 🖉 Edit    | ADDR_ZIP4         |          | SR_STU_ENROLL | REGISTRATION  | Yes        |
| anguage Instructions                                                          | 🖍 Edit    | APT_NBR           | Multi    | SR_PARENT     | REGISTRATION  | Yes        |
| inglish                                                                       | ✓ Edit    | APT_NBR_PHYS_ADDR |          | SR_STU_DEMO   | REGISTRATION  | Yes        |

#### Available Fields:

- Default friendly names are initially provided in the program, but they can be changed by administrators as needed. This list reflects the names initially provided.
- The following fields are required: **Contact: Last Name**, **Contact: First Name**, and **Contact: Relation**.
- Field names that begin with DOCSTOR\_ can be added to a form to allow parents to upload these documents. If the ParentPortal-provided standard forms are used in your district, it may not be necessary to use DOCSTOR\_ fields for these particular forms.
- Field names that begin with MOCK\_ are reserved for New Student Enrollment forms (special programs) and cannot be selected for any other dynamic forms.

| Field Name                  | Default Friendly<br>Name - English   | Default Friendly Name -<br>Spanish                    |
|-----------------------------|--------------------------------------|-------------------------------------------------------|
| ADDR_APT_NBR                | Apartment Number<br>(Mailing)        | Número de departamento<br>(postal)                    |
| ADDR_CITY                   | City (Mailing)                       | Ciudad (postal)                                       |
| ADDR_STATE                  | State (Mailing)                      | Estado (postal)                                       |
| ADDR_STR_DIR                | Street Direction<br>(Mailing)        | Calle y número (postal)                               |
| ADDR_STR_NAME               | Street Name (Mailing)                | Nombre de la calle (postal)                           |
| ADDR_STR_NBR                | Street Number<br>(Mailing)           | Número(postal)                                        |
| ADDR_ZIP                    | Zip (Mailing)                        | Código postal (postal)                                |
| ADDR_ZIP4                   | Zip4 (Mailing)                       | Código postal4 (postal)                               |
| APT_NBR                     | Contact: Apartment<br>Number         | Contacto: Número de<br>departamento                   |
| APT_NBR_PHYS_ADDR           | Apartment Number<br>(Physical)       | Número de departamento<br>(físico)                    |
| CAMPUS_CD_PRV               | Previous Campus                      | Campus anterior                                       |
| CELL_PHONE                  | Contact: Cell Phone                  | Contacto: Teléfono celular                            |
| CITY                        | Contact: City                        | Contacto: Ciudad                                      |
| CITY_NAME_PHYS_ADDR         | City (Physical)                      | Ciudad (física)                                       |
| DL_NBR                      | Contact: Driver<br>License Number    | Contacto: Número de licencia de conducir              |
| DL_ST                       | Contact: Driver<br>License State     | Contacto: Estado de licencia<br>de conducir           |
| DOB (SR_PARENT)             | Contact: Date of Birth               | Contacto: Fecha de<br>nacimiento                      |
| DOB (SR_STU_DEMO)           | Date of Birth                        | Fecha de nacimiento                                   |
| DOCSTOR_ACCEPTABLEUSEPOLICY | Student Acceptable<br>Use Policy     | Política de uso aceptable<br>para estudiantes         |
| DOCSTOR_BC                  | Birth Certificate<br>Document        | Documento de certificado de<br>nacimiento             |
| DOCSTOR_CAPP                | Chemical Abuse<br>Participation Form | Formulario de participación<br>en abuso de sustancias |

| Field Name                   | Default Friendly<br>Name - English         | Default Friendly Name -<br>Spanish                                   |
|------------------------------|--------------------------------------------|----------------------------------------------------------------------|
| DOCSTOR_DIRECTORY            | Directory Form                             | Formulario del directorio                                            |
| DOCSTOR_DISTRICTHANDBOOK     | District Handbook                          | Manual del distrito                                                  |
| DOCSTOR_DL                   | Driver License<br>Document                 | Documento de licencia de<br>conducir                                 |
| DOCSTOR_EMP_SURVEY           | Employee Survey Form                       | Formulario de encuesta para<br>empleados                             |
| DOCSTOR_ETHRACEQUESTIONNAIRE | Ethnicity and Race<br>Data Questionnaire   | Cuestionario de datos de<br>origen étnico y raza                     |
| DOCSTOR_FAMILYSURVEY         | Family Survey                              | Encuesta familiar                                                    |
| DOCSTOR_FOODALERGY*          | Food and Allergy Form                      | Formulario de alimentos y<br>alergias                                |
| DOCSTOR_FREELUNCH            | Free Lunch (NSLP)                          | Almuerzo gratis (NSLP)                                               |
| DOCSTOR_HISTSCHOOLATTENDANCE | History of School<br>Attendance            | Historial de asistencia<br>escolar                                   |
| DOCSTOR_HOMELANGSURVEY       | Home Language<br>Survey                    | Encuesta sobre idioma del<br>hogar                                   |
| DOCSTOR_IDENTITYVERIF        | Identity Verification                      | Verificación de identidad                                            |
| DOCSTOR_IMM*                 | Immunizations<br>Document                  | Documento de<br>inmunizaciones                                       |
| DOCSTOR_MCVINTO              | McKinney-Vento Form                        | Formulario McKinney-Vento                                            |
| DOCSTOR_MILCONNECTEDSTUDATA  | Military Connected<br>Student Data         | Datos de alumnos con<br>conexiones militares                         |
| DOCSTOR_POR                  | Proof of Residency<br>Document             | Documento de comprobante<br>de residencia                            |
| DOCSTOR_REGISTRATIONPACKET   | Registration Packet                        | Paquete de registro                                                  |
| DOCSTOR_RELEASEOFINFO        | Release of Information                     | Divulgación de información                                           |
| DOCSTOR_SSC                  | Social Security Card                       | Tarjeta de seguro Social                                             |
| DOCSTOR_STATEMENTSPECED      | Statement of Special<br>Education Services | Declaración de servicios de educación especial                       |
| DOCSTOR_STUDENTMEDIARELEASE  | Student Media Release                      | Divulgación de información<br>del alumno a medios de<br>comunicación |
| EMAIL (SR_PARENT)            | Contact: Email                             | Contacto: Correo electrónico                                         |
| EMAIL (SR_STU_DEMO)          | Student Email Address                      | Dirección de correo<br>electrónico del estudiante                    |
| EMERGENCY_FLAG               | Contact: Emergency<br>Contact              | Contacto: Contacto de<br>emergencia                                  |
| ETHN_HISPANIC                | Hispanic/Latino                            |                                                                      |
| FOOD_ALLERGY                 | Food Allergy                               | Food Allergy                                                         |
| GEN                          | Contact: Generation                        | Contacto: Generación                                                 |
| HOME_LANG_CD                 | Pri Language Spoken<br>at Home             |                                                                      |
| LANG_CD                      | Contact: Language                          | Contacto: Idioma                                                     |
| LANG_PRI                     | Pri Language Spoken<br>by Student          |                                                                      |
| MIGRANT_FLAG                 | Contact: Migrant                           | Contacto: Migrante                                                   |

40

PP

| Field Name                   | Default Friendly<br>Name - English   | Default Friendly Name -<br>Spanish                  |
|------------------------------|--------------------------------------|-----------------------------------------------------|
| MIL_BRANCH                   | Contact: Branch of<br>Service        | Contacto: Rama del servicio                         |
| MIL_IND                      | Military Connection                  |                                                     |
| MIL_RANK                     | Contact: Rank                        | Contacto: Rango                                     |
| MOCK_FOSTER_CARE             | Foster care                          | Cuidado tutelar                                     |
| MOCK_HOMELESS                | Is student homeless?                 | ¿Es un estudiante sin hogar?                        |
| MOCK_LAST_YEAR_GRADE         | Last year's grade                    | Grado del año pasado                                |
| MOCK_PREV_IN_504             | 504 Program                          | Programa 504                                        |
| MOCK_PREV_IN_ALT_PROG        | Alternative Program                  | Programa alternativo                                |
| MOCK_PREV_IN_ARMED_FORCES    | Family members serving our country   | Miembros de la familia que<br>sirven a nuestro país |
| MOCK_PREV_IN_BIL_ESL         | Bilingual/ESL                        | Bilingüe/ESL                                        |
| MOCK_PREV_IN_DAEP_JJAEP      | DAEP/JJAEP                           | DAEP/JJAEP                                          |
| MOCK_PREV_IN_DYSLEXIA        | Dyslexia                             | Dislexia                                            |
| MOCK_PREV_IN_GT              | Was student previously in GT?        | ¿El estudiante estuvo antes<br>en GT?               |
| MOCK_PREV_IN_IMMIGRANT       | Immigrant Program                    | Programa para inmigrantes                           |
| MOCK_PREV_IN_MIGRANT         | Migrant Program                      | Programa para migrantes                             |
| MOCK_PREV_IN_OTHER_PROG      | Other Programs                       | Otros programas                                     |
| MOCK_PREV_IN_SOCIAL_SERVICES | Social Services                      | Servicios sociales                                  |
| MOCK_PREV_IN_SPECIAL_ED      | Special Education                    | Educación especial                                  |
| MOCK_PREV_IN_SPECIAL_ED_TYPE | If yes, which one?                   | En caso afirmativo                                  |
| MOCK_PRIOR_RETENTION         | Prior student retention?             |                                                     |
| NAME_F (SR_STU_ENROLL)       | First Name                           | Nombre                                              |
| NAME_F (SR_PARENT)           | Contact: First Name                  | Contacto: Nombre                                    |
| NAME_GEN_CD                  | Generation                           | Generacion                                          |
| NAME_L (SR_STU_ENROLL)       | Last Name                            | Apellido                                            |
| NAME_L (SR_PARENT)           | Contact: Last Name                   | Contacto: Apellido                                  |
| NAME_M (SR_STU_ENROLL)       | Middle Name                          | Segundo nombre                                      |
| NAME_M ( SR_PARENT)          | Contact: Middle Name                 | Contacto: Segundo nombre                            |
| NAME_STU_GOES_BY             | Nickname                             | Apodo                                               |
| OCCUPATION                   | Contact: Occupation                  | Contacto: Ocupación                                 |
| OTHER_PHONE_AC               | Contact: Other Phone<br>Area Code    | Contacto: Código de área de<br>otro teléfono        |
| OTHER_PHONE_EXT              | Contact: Other Phone<br>Extension    | Contacto: Extensión de otro<br>teléfono             |
| OTHER_PHONE_NBR              | Contact: Other Phone                 | Contacto: Otro teléfono                             |
| PAR_NAME                     | Parent Name                          | Nombre del padre/madre                              |
| PHONE_AREA_CD                | Contact: Area Code                   | Contacto: Código de área                            |
| PHONE_AREA_CD_BUS            | Contact: Business Area<br>Code       | Contacto: Código de área del<br>negocio             |
| PHONE_EXT_BUS                | Contact: Business<br>Phone Extension | Contacto: Extensión del<br>teléfono del negocio     |
| PHONE_NBR (SR_STU_DEMO)      | Student Phone                        | Teléfono del estudiante                             |

41

| Field Name            | Default Friendly<br>Name - English       | Default Friendly Name -<br>Spanish         |
|-----------------------|------------------------------------------|--------------------------------------------|
| PHONE_NBR (SR_PARENT) | Contact: Phone                           | Contacto: Teléfono                         |
| PHONE_NBR_BUS         | Contact: Business<br>Phone               | Contacto: Teléfono del<br>negocio          |
| PHONE_PREF            | Contact: Phone<br>Preference             | Contacto: Preferencia<br>telefónica        |
| PHYS_ADDR_STATE       | State (Physical)                         | Estado (físico)                            |
| PREV_DIST             | Previous District                        | Distrito anterior                          |
| PRI_PHONE             | Primary Phone                            | Teléfono principal                         |
| PRIMARY_FLAG          | Contact: Guardian                        | Contacto: Tutor                            |
| PRIORITY              | Contact: Priority                        | Contacto: Prioridad                        |
| RACE_AMER_INDIAN      | American<br>Indian/Alaskan Native        | Indio americano/Nativo de<br>Alaska        |
| RACE_ASIAN            | Asian                                    | Asiático                                   |
| RACE_BLACK            | Black/African American                   | Negro/Afroamericano                        |
| RACE_PACIFIC_ISL      | Hawaiian/Pacific<br>Islander             | Hawaiiano/Islas del Pacífico               |
| RACE_WHITE            | White                                    | Blanco                                     |
|                       | Contact: Receive                         | Contacto: Recibir                          |
| RCV_MAILOUTS          | Mailouts                                 | comunicaciones por correo                  |
| RELAT                 | Contact: Relation                        | Contacto: Relación                         |
| SCH_YR                | Contact: School Year                     | Contacto: Año escolar                      |
| SCND_PHONE            | Secondary Phone                          |                                            |
| SEQ_NO                | Contact: Sequence<br>Number              | Contacto: Número<br>consecutivo            |
| SEX                   | Sex                                      | Sexo                                       |
| SSN                   | Contact: SSN                             | Contacto: NSS                              |
| STATE CD              | Contact: State                           | Contacto: Estado                           |
| STATE STU ID          |                                          |                                            |
| <br>STR_DRCTN_PHYS    | Street Direction<br>(Physical)           | Calle y número (física)                    |
| STR_NAME              | Contact: Street Name                     | Contacto: Calle                            |
| STR_NAME_PHYS         | Street Name (Physical)                   | Nombre de la calle (física)                |
| STR_NBR               | Contact: Street<br>Number                | Contacto: Número                           |
| STR_NBR_PHYS          | Street Number<br>(Physical)              | Número (físico)                            |
| STU_CELL_PH           | Student Cell Phone                       | Teléfono celular del<br>estudiante         |
| STU_ID                | Student ID                               | Identificación del estudiante              |
| STU_PHONE_AC          | Student Area Code                        | Código de área del<br>estudiante           |
| TRANSPORT_IND         | Contact: Right to<br>Transport           | Contacto: Derecho a<br>transportar         |
| VEH_COLOR             | Contact: Vehicle Color                   | Contacto: Color del vehículo               |
| VEH_LIC               | Contact: Vehicle<br>License Plate Number | Contacto: Número de placas<br>del vehículo |

| Field Name         | Default Friendly<br>Name - English | Default Friendly Name -<br>Spanish           |
|--------------------|------------------------------------|----------------------------------------------|
| VEH_LIC_ST         | Contact: Vehicle<br>License State  | Contacto: Estado de registro<br>del vehículo |
| VEH_MDL            | Contact: Vehicle Model             | Contacto: Modelo de vehículo                 |
| VEH_MK             | Contact: Vehicle Make              | Contacto: Marca del vehículo                 |
| ZIP                | Contact: Zip                       | Contacto: Código postal                      |
| ZIP_CODE_PHYS_ADDR | Zip (Physical)                     | Código postal (físico)                       |
| ZIP4               | Contact: Zip4                      | Contacto: Código postal4                     |
| ZIP4_PHYS_ADDR     | Zip4 (Physical)                    | Código Postal4 (físico)                      |

#### Under **Available Fields** (right):

A list of all available fields is displayed.

The list includes the database field name, database table name, and the application with which the field is associated (such as Registration).

| Туре       | This field indicates if the field is from a vertical table.                                                                                                    |
|------------|----------------------------------------------------------------------------------------------------|
|            | <ul> <li>blank = a single record for the student, such as a birth date (i.e., not a<br/>vertical table).</li> </ul>                                                           |
|            | • Multi = multiple records for the student, such as multiple contact records.<br>For example, the demo contact table has a sequence identifier for each<br>person entered.    |
|            | • sequence number = a hard-coded sequence resulting in a static number of multiple-records. If there are two contacts entered, they would have sequence numbers of 01 and 02. |
| Updateable | This field indicates if the data in the field can be updated by a parent. This is set automatically and cannot be changed.                                                    |

□ Click **Edit** to edit settings for a particular field.

The **Selected Field** section is displayed on the left side of the page.

□ Under **Selected Field** (left), modify information for the selected field as needed.

| Selected Field | The database name for the selected field is displayed. For a field in<br>a vertical table, an asterisk or a sequence number is displayed in<br>parentheses next to the field name. |
|----------------|----------------------------------------------------------------------------------------------------|
| Table          | The database name for the table in which the selected field exists is displayed.                                                                                                   |

| Default Friendly<br>Name              | <ul> <li>A friendly name for the selected field is displayed as it will appear on the form in both English and Spanish. For example, if the database field name is DOB, the friendly name might be <i>Date of Birth</i> (English) and <i>Fecha de nacimiento</i> (Spanish). The friendly name is set automatically and cannot be changed from this page; however, you can modify the friendly name when you add it to a form in a subsequent step.</li> <li>Language Friendly Name: Friendly field names are automatically provided for both languages.</li> </ul> |
|---------------------------------------|----------------------------------------------------------------------------------------------------|
| Visible                               | Yes - Allow the field to be displayed for the parent on a form in<br>ParentPortal.<br>No - The field will not be displayed on any forms for parents to see.<br>If No, this setting overrides all other visibility settings.                                                                                                    |
| Admin Review<br>Required              | This field is not in use at this time. Whether you select Yes or No, all changes submitted by a parent must be reviewed by an administrator before they can be reviewed.                                                                                                    |
| Physical<br>Documentation<br>Required | This field is not in use at this time.                                                                                                    |
| Field Instructions                    | Type any special instructions for the parent that are specific to the field, up to 255 characters.  Language: Instructions: Any instructions should be provided in both English and Spanish. NOTE: If Spanish instructions are not provided, English instructions will be displayed even if the parent is viewing ParentPortal in Spanish.                                                                                                    |

#### □ Click **Save**.

 $\Box$  Repeat for each field that will be used in a form.

#### 3. Create a form.

#### ASCENDER ParentPortal Admin > Form Management > Form Creator

The Form Creator allows you to create new forms, as well as delete and edit existing forms.

Two types of forms can be created:

• **Static forms** can be created using the static documents you have already uploaded.

• **Dynamic forms** can be created using the fields you selected in previous steps.

44

**NOTE:** A form must be added to a group in order to be accessible to parents. You will add the form to a group in a subsequent step.

| Form Creator                          |                    |           |           |
|---------------------------------------|--------------------|-----------|-----------|
|                                       |                    |           |           |
|                                       |                    |           |           |
|                                       |                    |           |           |
| + Add Form                            |                    |           |           |
|                                       | 🕼 Edit Form        |           | Copy Form |
| 🗎 Active Forms 🗸 🗸                    |                    |           | Сору Рогт |
| · · · · · · · · · · · · · · · · · · · |                    |           |           |
| Static Forms                          |                    | Language: | English 🔹 |
| Supply list                           | Form Name:         |           |           |
| Testing static form                   | Form Name:         |           |           |
| instructions                          | Campus:            |           | •         |
| Dynamic Forms                         |                    |           |           |
| Contacts                              | Form Instructions: |           |           |
| Fields: 40                            |                    |           |           |
| New Student Address                   | Visible:           | ○ Yes ○No |           |
| New Student Contacts                  |                    |           |           |
| Fields: 40                            | Archived:          |           |           |
| New Student Enrollment                |                    |           | Save      |
| Fields: 59                            |                    |           |           |
| Registration                          |                    |           |           |
| Fields: 25                            |                    |           |           |
| 🗮 Archived Forms 🔥                    |                    |           |           |
|                                       |                    |           |           |
|                                       |                    |           |           |
|                                       |                    |           |           |

On the left side of the page, any existing forms are listed.

• Active Forms are listed first, and Archived Forms are listed below active forms.

- Click to hide Active Forms or Archived Forms.

V - Click to re-display Active Forms or Archived Forms.

• Forms are automatically grouped by form type (**Static** first, then **Dynamic**).

Forms that have an uploaded document attached are listed under **Static**. Forms that do not have an uploaded document attached are listed under **Dynamic**.

- Under Active Forms Dynamic, three 'New Student' forms are included by default:
  - New Student Enrollment
  - New Student Contacts
  - New Student Address

The following forms are also included by default:

- Contacts
- Registration
- **Fields: #** indicates the number of fields that have been added to a dynamic form. Static forms do not have fields.

45

PP

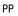

• Hover over the form and click the preview icon to preview the form.

The form opens in a pop-up window or different tab allowing you to view the form as it will be displayed to parents in ParentPortal. In the preview window, data cannot be edited or saved.

#### Create a new form:

1. Create a static form using an uploaded document.

If you uploaded any documents on Document Upload, you must create a form with each document in order to make it accessible to parents. If you have English and Spanish versions of documents, you must upload each document individually.

| Form Creator        |                    |                     |
|---------------------|--------------------|---------------------|
|                     |                    |                     |
| + Add Form          |                    |                     |
| 😑 Active Forms 🗸 🗸  | ☑ Edit Form        | Copy Form           |
| Static Forms        |                    | Language: English v |
| Supply list         |                    |                     |
| Testing static form | Form Name:         |                     |
| instructions        |                    |                     |
| Dynamic Forms       | Campus:            |                     |
| Contacts            | Form Instructions: |                     |

Click Add Form.

A pop-up window opens.

| + Add Form         |                                          | ×    |
|--------------------|------------------------------------------|------|
| Form Name:         |                                          |      |
| Form Instructions: |                                          |      |
| Campus:            | •                                        |      |
| Visible:           | ⊛ Yes ☉No                                |      |
|                    | Attach Document (for Static Forms Only): |      |
|                    | School_Supply_List.pdf                   |      |
| Language:          | English                                  |      |
|                    | Cancel                                   | Form |

| Form Name            | Type a name for the form. For a Spanish form, provide the name in Spanish.                                                                             |                                                                            |  |  |  |
|----------------------|----------------------------------------------------------------------------------------------------|----------------------------------------------------------------------------|--|--|--|
| Form<br>Instructions | Type any specific district-level instructions for the form. For a Spanish form, provide the instructions in Spanish.                                   |                                                                            |  |  |  |
| Campus               | Select a campus in order to assign the form to a specific campus. Or, select <i>All Campuses</i> if the form is used for all campuses in the district. |                                                                            |  |  |  |
|                      | If you select a campuses if r                                                                                                    | All Campuses, each campus is listed, and you can remove individual needed. |  |  |  |
|                      | Campus: 001 - (001 001 School PK-12) X                                                                                                    |                                                                            |  |  |  |
|                      | All Campuses                                                                                                    |                                                                            |  |  |  |
|                      |                                                                                                    | Cancel All                                                                 |  |  |  |
|                      |                                                                                                    | 004 - (004 004 School 06-12 )                                              |  |  |  |
|                      | <b>NOTE:</b> If you select <i>All Campus</i> by mistake, click <i>Cancel All</i> to clear all campuses at once.                                        |                                                                            |  |  |  |
| Visible              | Select <b>Yes</b> if you want the form to visible to parents in ParentPortal.                                                                          |                                                                            |  |  |  |
| Attach<br>Document   | Select the form from the list in the drop-down field.                                                                                                  |                                                                            |  |  |  |
|                      | For a Spanish form, be sure to select the Spanish version of the form.                                                                                 |                                                                            |  |  |  |
| Language             | Select the lar                                                                                                    | nguage of the form.                                                        |  |  |  |

# Click Add Form.

The form is added to the **Active Forms** list on the left side of the page, under **Static Forms**.

□ Repeat for all remaining static documents, including Spanish documents.

2. Create/edit a dynamic form using data fields.

Dynamic forms are built using the fields from Forms Field Management.

#### Click **Add Form**.

A pop-up window opens.

| + Add Form         |                                          | ×               |
|--------------------|------------------------------------------|-----------------|
| Form Name:         |                                          |                 |
| Form Instructions: |                                          |                 |
| Campus:            |                                          | •               |
| Visible:           | ⊛ Yes ©No                                |                 |
|                    | Attach Document (for Static Forms Only): | T               |
| Language:          | English                                  | Y               |
|                    |                                          | Cancel Add Form |

| Form Name | Type a name for the form. For a Spanish form, provide the name in Spanish.                                                                                                    |
|-----------|----------------------------------------------------------------------------------------------------|
|           | At this time, user's may alter an existing Dynamic Form's <b>Form Name</b> field by following these steps: Select the Dynamic Form to modify. Click <b>Copy Form</b> . Then modify the <b>Form Name</b> field of the copied Dynamic Form. |
|           | This will be corrected with future programming.                                                                                                    |

| Form<br>Instructions | Type any specific district-level instructions for the form. For a Spanish form, s the instructions in Spanish.                                                                                                    | provide |  |  |  |  |
|----------------------|----------------------------------------------------------------------------------------------------|---------|--|--|--|--|
| Campus               | <ul><li>Select a campus in order to assign the form to a specific campus. Or, select All Campus if the form is used for all campuses in the district.</li><li>If you select All Campus, each campus is listed, and you can remove individual campuses if needed.</li></ul> |         |  |  |  |  |
|                      | Campus:         001 - (001 001 School PK-12) ×           All Campuses         Cancel All           004 - (004 004 School 06-12)                                                                                                    |         |  |  |  |  |
|                      | <b>NOTE:</b> If you select <i>All Campus</i> by mistake, click <i>Cancel all</i> to clear all campuses at once.                                                                                                    |         |  |  |  |  |
| Visible              | Select <b>Yes</b> if you want the form to visible to parents in ParentPortal.                                                                                                    |         |  |  |  |  |
| Language             | Select the language of the form.                                                                                                    |         |  |  |  |  |

**IMPORTANT:** For a dynamic form, leave the drop-down field set to *No Document*.

Click **Add Form**.

The form is added to the **Active Forms** list on the left side of the page, under **Dynamic Forms**.

Under **Active Forms**:

I hover over the new or existing dynamic form and click the edit icon.

The form details open in the **Edit Form** section (right side) where you can add or edit details:

| Form Creator                     |                |                      |                                                               |
|----------------------------------|----------------|----------------------|---------------------------------------------------------------|
|                                  |                |                      |                                                               |
|                                  |                |                      |                                                               |
|                                  |                |                      |                                                               |
| + Add Form                       |                |                      |                                                               |
|                                  | C Edit Form    | n                    | Copy Form                                                     |
| 📰 Active Forms 🗸 🗸               |                |                      |                                                               |
| Static Forms                     |                |                      |                                                               |
| Supply list                      |                |                      | Language: English V                                           |
| Testing static form instructions |                |                      |                                                               |
| Dynamic Forms                    |                | Form Name:           | Contacts                                                      |
| Contacts Q 🛛 K                   |                | Campus:              | 001 - (001 001 School PK-12) x 004 - (004 004 School 06-12) x |
| Fields: 40                       |                | Form Instructions:   |                                                               |
| New Student Address Fields: 16   |                |                      |                                                               |
| New Student Contacts             |                | Visible:             | ® Yes ○No                                                     |
| Fields: 40                       |                |                      |                                                               |
| New Student Enrollment           |                | Archived:            |                                                               |
| Fields: 59 Registration          |                |                      | Save                                                          |
| Registration                     |                |                      |                                                               |
| I≡ Archived Forms                |                |                      | Add FieldsSelect                                              |
|                                  |                |                      |                                                               |
|                                  | Save           |                      |                                                               |
|                                  | Del.:          | ×                    |                                                               |
|                                  | Field Name:    | NAME_F(-)-SR_PARENT  |                                                               |
|                                  | Friendly Name: | Contact: First Name  |                                                               |
|                                  | Order:         | 24                   |                                                               |
|                                  | Field Set:     |                      |                                                               |
|                                  |                |                      |                                                               |
|                                  | Save           |                      |                                                               |
|                                  | Del.:          | ×                    |                                                               |
|                                  | Field Name:    | NAME_M(-)-SR_PARENT  |                                                               |
|                                  | Friendly Name: | Contact: Middle Name |                                                               |
|                                  | Order:         | 25                   |                                                               |
|                                  | Field Set:     |                      |                                                               |
|                                  |                |                      |                                                               |
|                                  | Save           |                      |                                                               |
|                                  |                |                      |                                                               |

| Form Name            |                                                                                                    | The name entered on the previous page is displayed and can be modified. Type a name for the form. For a Spanish form, provide the name in Spanish. |  |  |  |
|----------------------|----------------------------------------------------------------------------------------------------|----------------------------------------------------------------------------------------------------|--|--|--|
| Form<br>Instructions | The instructions entered on the previous page are displayed and can be modified.<br>Type any specific district-level instructions for the form. For a Spanish form,<br>provide the instructions in Spanish.                                                                                     |                                                                                                    |  |  |  |
| Campus               | The campus(es) selected on the previous page are displayed and can be modified. Select <i>All Campus</i> if the form is used for all campuses in the district.                                                                                                    |                                                                                                    |  |  |  |
|                      | lf you select<br>campuses if                                                                                                    | <i>All Campus</i> , each campus is listed, and you can remove individual needed.                                                                   |  |  |  |
|                      | Campus:                                                                                                    | 001 - (001 001 School PK-12 ) X                                                                                                    |  |  |  |
|                      |                                                                                                    | All Campuses                                                                                                    |  |  |  |
|                      |                                                                                                    | Cancel All                                                                                                    |  |  |  |
|                      | 004 - (004 004 School 06-12 )                                                                                                    |                                                                                                    |  |  |  |
|                      | <b>NOTE:</b> If you select <i>All Campus</i> by mistake, click <i>Cancel all</i> to clear all campuses once.                                                                                                    |                                                                                                    |  |  |  |
| Visible              | The setting entered on the previous page is displayed and can be modified. Select <b>Yes</b> if you want the form to visible to parents in ParentPortal.                                                                                                    |                                                                                                    |  |  |  |
| Archived             | Select to archive the form, which allows you to retain forms that may still be<br>needed for reporting purposes but are no longer used for data collection. An<br>archived form is still accessible to administrators, but is grouped with other<br>archived forms for organizational purposes. |                                                                                                    |  |  |  |
|                      | Archived forms are not visible in ParentPortal.                                                                                                    |                                                                                                    |  |  |  |
|                      | New Student                                                                                                    | t Enrollment forms cannot be archived.                                                                                                    |  |  |  |

# 🗆 Click **Save**.

 $\hfill\square$  Select the fields to include on the form from the drop-down list:

**NOTE:** You must save changes for each field individually.

| et a lata a su   | The sector is a fifth DINAME ( ) TADLE NAME 's d'actorist                                                                                                    |
|------------------|----------------------------------------------------------------------------------------------------|
| Field name       | The selected FIELD-NAME(-)-TABLE-NAME is displayed.                                                                                                    |
| Friendly<br>Name | The English default friendly name is displayed. Modify the name as needed.                                                                                                    |
| Order            | A default order number is assigned. (Optional) Indicate the order in<br>which you want the fields to be displayed on the form. For example, type<br>1 if you want to field to be displayed at the top of the form.                                                                                                    |
| Field Set        | Use this column to group related fields together in the form. For example, you could type 'Mailing Address' for all fields that are related to the student's mailing address.                                                                                                    |
|                  | The fields that you want to physically group together should also be<br>together as indicated by the <b>Order</b> field. The fields with the same <b>Field</b><br><b>Set</b> are grouped together in a box, but only if they are adjacent in the<br>order. The box is drawn around one or more sequential fields that have a<br><i>Field Set</i> specified. |
|                  | Field Set does not apply to New Student Enrollment Forms.                                                                                                    |

- Click to view additional fields.

| Save              |                |          |  |          |
|-------------------|----------------|----------|--|----------|
| Del.:             | ×              |          |  |          |
| Field Name:       | NAME_F(-)-S    | R_PARENT |  |          |
| Friendly Name:    | Contact: First | Name     |  |          |
| Order:            | 24             |          |  | $\frown$ |
| Field Set:        |                |          |  |          |
| Visible:          | Ø              |          |  |          |
| Editable:         |                |          |  |          |
| Required:         |                |          |  |          |
| Bold:             |                |          |  |          |
| Italics:          |                |          |  |          |
| Color:            |                |          |  |          |
| Background Color: |                |          |  |          |
| Instructions:     | Instructions   |          |  |          |

| Visible                      | Select if you want the field to be visible to parents on the form. Clear the check<br>box if you do not want the field visible to parents. For example, you can hide<br>the four-digit zip code extension. The setting of this field overrides all other<br>visibility settings. |  |  |  |
|------------------------------|----------------------------------------------------------------------------------------------------|--|--|--|
| Editable                     | <ul> <li>Select to allow parents to update data in this field from the form.</li> <li>If selected, the form field will be editable, but only if the field is also set to Updateable=true on Form Field Management.</li> </ul>                                                    |  |  |  |
|                              | <ul> <li>If not selected, this will override the other setting, and the form field will not<br/>be editable.</li> <li>This setting does not apply to New Student forms.</li> </ul>                                                                                               |  |  |  |
| Required                     | Select if the field is required of the parents. If this field is selected, be sure <b>Edit</b> is also selected.                                                                                                    |  |  |  |
| Bold                         | Select if you want the field to be displayed in a bold font.                                                                                                    |  |  |  |
| Italics                      | Select if you want the field to be displayed in an italic font.                                                                                                    |  |  |  |
| Color                        | Click the box to select a color for the field text, if you prefer a color other than<br>black. A pop-up window opens that provides seven color choices, as well as the<br>option for no color (i.e., black).                                                                     |  |  |  |
|                              | Pick Font Color: No color Close                                                                                                    |  |  |  |
|                              | Click a color to select it, and the window closes.                                                                                                    |  |  |  |
| Background<br>Color          | Click the box to select a background color for the field. A pop-up window opens that provides seven background color choices, as well as the option for no color.                                                                                                    |  |  |  |
|                              | Pick Bkgr Color: No color Close                                                                                                    |  |  |  |
|                              | Click a color to select it, and the window closes.                                                                                                    |  |  |  |
|                              | The form is automatically shaded with an alternating (light/dark) gray background when displayed for parents in ParentPortal. If you do not select a color, or if you select <b>No Color</b> , the background will be gray.                                                      |  |  |  |
| Instructions                 |                                                                                                    |  |  |  |
|                              | on to view any existing default instructions and add additional instructions for op-up window opens.                                                                                                    |  |  |  |
| Instruction<br>Default Ins   |                                                                                                    |  |  |  |
| Default Inst<br>Field Instru | ructions<br>actions (max 250):                                                                                                    |  |  |  |
| Bold: 🗆                      | Italics:                                                                                                    |  |  |  |
|                              |                                                                                                    |  |  |  |
| Close                        |                                                                                                    |  |  |  |

| Default<br>Instructions | Any instructions entered above are displayed. They cannot be changed here.                                                                                                    |  |  |  |  |  |
|-------------------------|----------------------------------------------------------------------------------------------------|--|--|--|--|--|
| Field<br>Instructions   | Add or update any additional instructions for the field. These instructions will be appended to the <b>Default Instructions</b> when the parent accesses the form in ParentPortal. |  |  |  |  |  |
| Bold                    | Select if you want the instructions to be displayed in a bold font. This selection will apply to all text typed in the <b>Field Instructions</b> area.                             |  |  |  |  |  |
| Italics                 | Select if you want the instructions to be displayed in an italic font. This selection will apply to all text typed in the <b>Field Instructions</b> area.                          |  |  |  |  |  |
| Color                   | Click the box if you want the instructions to be displayed in a color. A pop-up window opens that provides seven color choices, as well as the option for no color (i.e., black).  |  |  |  |  |  |
|                         | Bold: Italics:                                                                                                    |  |  |  |  |  |
|                         | Pick Instr Font Color: No color Close                                                                                                    |  |  |  |  |  |
|                         | Click a color to select it, or click <b>No Color</b> , and the window closes.                                                                                                    |  |  |  |  |  |
|                         | This selection will apply to all text typed in the <b>Field Instructions</b> area.                                                                                                 |  |  |  |  |  |

#### Click **Close**.

×

- Click the corresponding delete icon to remove a column from the form.

It is removed from the list, but it is not actually deleted until you click **Save**.

Click **Save**.

**NOTE:** If you created a form with fields from a vertical table, some required additional fields may be added automatically. If so, a message is displayed prompting you to review the fields before saving.

| Note the added fields. These fields cannot be removed; the delete icon | × | is |
|------------------------------------------------------------------------|---|----|
| not displayed.                                                         |   |    |

Click **Save**.

#### Form field edits

3. Edit settings for a 'New Student' form.

*New Student* forms are dynamic forms used specifically for the new student enrollment process. Several *New Student* forms are included automatically and already have columns (i.e., fields) added.

- New Student Address
- New Student Contacts
- New Student Enrollment

These forms cannot be deleted or renamed; however, you can modify some of the default settings for each form column. See the **Create/edit a dynamic form using data fields** section for more details.

#### Under Active Forms:

I hover over a 'New Student' form and click the edit icon.

The form details open in the **Edit Form** section (right side) where you can add or edit details as described previously.

- To remove a column from the form, click the corresponding delete icon.

It is removed from the list, but it is not actually deleted until you click **Save**.

Click **Save**.

4. Create a new form by copying an existing form.

An existing static or dynamic forms can be duplicated and renamed.

Only saved changes are copied to the new form; unsaved changes are not copied.

□ Click **Copy Form** to create a new form that is an exact duplicate of the form you are copying.

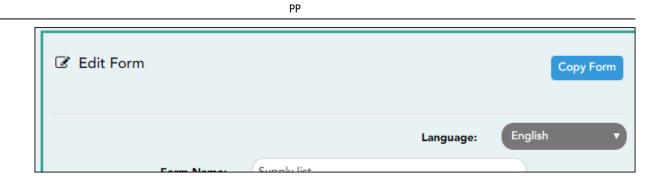

A text box is displayed allowing you to type a name for the new form.

The new form name cannot already be in use by another form, and it must be three or more characters.

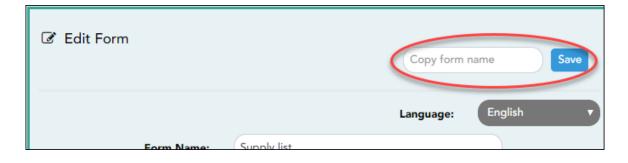

□ Type the new form name and click **Save**.

The new form is now displayed on the **Active Forms** list and can be modified as needed.

New forms are initially displayed at the top of the list. Once the page is refreshed, the form is sorted alphabetically with the section.

#### 5. Create a custom form.

ASCENDER Parent Portal Admin > Form Management > Custom Forms > Create Custom Form

# Step 1

If selecting *English and Spanish* for **Language**, the English version will be created first. To translate into a Spanish version, use Custom Forms > Edit Custom Forms.

#### Form Properties:

### $\Box$ Add the form.

| Create Custom Form              |         |   |              |           |
|---------------------------------|---------|---|--------------|-----------|
| Step One Step Two               |         |   |              |           |
| Form Properties                 |         |   |              |           |
| Form Name:                      |         |   |              |           |
| Form Descriptions/Instructions: |         |   |              |           |
|                                 |         |   |              |           |
| Campus:                         |         |   |              | •         |
| Language:                       | English | T |              |           |
|                                 |         |   |              |           |
|                                 |         |   |              |           |
|                                 |         |   |              |           |
|                                 |         |   | Previous Nex | xt Cancel |

| Form Name                        | Type a name for the form, using up to 50 characters. For a <i>Spanish</i> form, provide the name in Spanish.                                                                                                    |
|----------------------------------|----------------------------------------------------------------------------------------------------|
| Form<br>Descriptions/Instruction | Type any specific district-level instructions for the form, using up to 500 characters. For a <i>Spanish</i> form, provide the instructions in Spanish.                                                                                                    |
| Campus                           | (Required) Select a campus in order to assign the form to a specific campus. Or, select <i>All Campuses</i> if the form is used for all campuses in the district.<br>If you select <i>All Campuses</i> , each campus is listed, and you can remove individual campuses if needed.                                                                                        |
|                                  | Campus: 001 - (001 001 School PK-12) X<br>All Campuses<br>Cancel All<br>004 - (004 004 School 06-12)<br>NOTE: If you select All Campus by mistake, click Cancel All to clear all campuses at once.                                                                                                    |
| Language                         | Select the language of the form.<br>If you need the form in both English and Spanish (now or in the future), select <i>English and</i><br><i>Spanish</i> . This creates a duplicate of the English form that can later be translated into<br>Spanish on Custom Forms > Edit Custom Forms.<br><b>WARNING:</b> Once the language option is selected, it cannot be changed. |
|                                  | Language:     English       English       Spanish       English and Spanish                                                                                                    |

#### Click **Next**.

# Step 2

# **Question Format Types:**

| Create Custom Form                       |        |          |                 |          |
|------------------------------------------|--------|----------|-----------------|----------|
| Step One Step Two                        |        |          |                 |          |
| Add Question                             |        |          |                 |          |
|                                          |        | Н        | Header          |          |
|                                          |        | ¶        | Paragraph       |          |
|                                          |        | Ê        | Date Field      |          |
| Deep a field from the right to this area |        | #        | Number Field    |          |
| Drag a field from the right to this area |        | <u>=</u> | Radio button    |          |
|                                          |        |          | Dropdown-Multip | e Choice |
|                                          |        | Ф        | Text Field      |          |
|                                          |        | =        | Text Area       |          |
| L                                        | d ~    |          | Preview Form    | Clear    |
|                                          | Previo | ous      | Next Save       | Cancel   |

□ You can add a variety of elements to your form.

- Drag the element from the right to the blank area in the middle.
- You can drag and drop the elements to re-position them within the form.
- Click **Preview Form** any time to see how the form will look to parents.

The following two options allow you to provide headings and instructions on the form.

| Header | Select to add a heading, up to 50 characters. |
|--------|-----------------------------------------------|
|        | Example:                                      |
|        | PTA Participation Form                        |

| <br>Select to provide one or more sentences in the form, such as instructions, up to 1000 characters. | ) |
|----------------------------------------------------------------------------------------------------|---|
| Example:                                                                                              |   |
| PTA Participation Form                                                                                |   |

# PTA Participation Form

Please complete this form by the end of the first week of school.

The following question format types refer to the answer you are soliciting from the parent.

| Date Field                  | The parent will be asked to type a date or select a date from a calendar widget.                                              |
|-----------------------------|----------------------------------------------------------------------------------------------------|
|                             | Example:                                                                                                    |
|                             | What date can you begin?                                                                                                    |
|                             | Begin Date @                                                                                                    |
|                             | mm/dd/yyy                                                                                                    |
|                             |                                                                                                    |
| Number Field                | The parent will be asked to enter a number, such as a phone number, street number, or quantity.                               |
|                             | Example:                                                                                                    |
|                             | Form                                                                                                    |
|                             | How many times per year                                                                                                    |
|                             |                                                                                                    |
|                             |                                                                                                    |
| Radio button                | The parent will be asked to select one of several options (multiple choice,                                                   |
|                             | one answer).                                                                                                    |
|                             | Example:                                                                                                    |
|                             | Can you participate in PTA this year?                                                                                         |
|                             | © Yes                                                                                                    |
|                             | O No                                                                                                    |
|                             | O Maybe                                                                                                    |
| Dropdown-Multiple<br>Choice | The parent will be asked to select an option from a drop-down list (one or multiple selections).                              |
|                             | Example:                                                                                                    |
|                             | What is the best time of year for you to participate?                                                                         |
|                             | Fall                                                                                                    |
|                             | Fall                                                                                                    |
|                             | - Winter<br>Spring                                                                                                    |
|                             | Summer                                                                                                    |
| Text Field                  | The parent will be asked to enter a few words or less. You can specify the maximum number of characters the parent can enter. |
|                             | Example:                                                                                                    |
|                             | X                                                                                                    |
|                             | Type up to 100 characters.                                                                                                    |
|                             | What are you interested in helping with?                                                                                      |
|                             |                                                                                                    |

| Text Area | The parent will be asked to enter a text response that may require more<br>then a few words. You can specify the maximum number of characters the<br>parent can enter. |
|-----------|----------------------------------------------------------------------------------------------------|
|           | Example:<br>You can type up to 1000 characters.                                                                                                    |
|           | Please describe your previous PTA experience.                                                                                                    |

All question format types allow the following properties to be set:

**NOTE:** For *Spanish* forms, provide this information in Spanish.

**TIP:** Be sure to add questions to the custom form that help identify the student that the information is being gathered for (e.g., What is your student's first name? What is your student's last name? Grade Level? What school does your child attend? (multiple choice)). The form results do not automatically provide default information such as first name, last name, grade level, campus.

| Doguirod            | Select if parents are required to answer this question                                                                                                    |
|---------------------|----------------------------------------------------------------------------------------------------|
| Required            | Select if parents are required to answer this question.                                                                                                    |
| Label               | Type the question as you want it to appear in ParentPortal.                                                                                                    |
|                     | <b>NOTE</b> : Labels should be different for each field on individual forms.<br>This text is for internal use when viewing custom form data.                                                                                                    |
| Tool Tip            | Type further instructions for the question if needed. This will be displayed when a parent hovers over a question mark icon <b>2</b> next to the field.                                                                                                    |
| Placeholder<br>Text | Type any text that you want to appear in the field, such as a sample<br>answer or guidance. For example, in an email field, you may type<br><i>name@email.com</i> . The parent's actual answer will overwrite any<br>placeholder text. For <b>Date Field</b> , the placeholder text is always<br>mm/dd/yyyy. |

The following properties depend on the type of question format type selected:

**NOTE:** For *Spanish* forms, provide this information in Spanish.

| Property                        | Question<br>Type(s)                          | Description                                                                                                    |  |  |  |
|---------------------------------|----------------------------------------------|----------------------------------------------------------------------------------------------------|--|--|--|
| Size                            | Header                                       | Select the font size for the header.                                                                                                    |  |  |  |
| Description                     | Paragraph                                    | Type any instructions or information about the form.                                                                                                    |  |  |  |
| Options                         | P. J. Lutter                                 | <ul> <li>Type each option the parent can choose from. There are two fields for each option:</li> <li>In the left field, type the option as it should be displayed in ParentPortal.</li> <li>In the right field, type the option the way you want it to appear in the response Parents will not see this name; it is for internal use only.</li> <li>It is okay for these to be the same.</li> <li>Click Add Option + to add as many options as needed.</li> <li>Click X to remove an option.</li> </ul> |  |  |  |
|                                 | Radio button,<br>Dropdown-Multiple<br>Choice | Options:0 Yes Yes I want to join PTA                                                                                                    |  |  |  |
|                                 |                                              | No     No, I do not want to join                                                                                                    |  |  |  |
|                                 |                                              | Maybe Maybe - I do not know                                                                                                    |  |  |  |
|                                 |                                              | Add Option +                                                                                                    |  |  |  |
| Allow Multiple<br>Selections    | Dropdown-Multiple<br>Choice                  | Indicate if the parent can choose more than one option.                                                                                                    |  |  |  |
| Display Options<br>Horizontally |                                              | f selected, all options are displayed on the same row.<br>○ Option 1 ○ Option 2 ○ Option 3                                                                                                    |  |  |  |
|                                 | Radio button                                 | If not selected, each option is displayed on a separate row.  Option 1 Option 2 Option 3                                                                                                    |  |  |  |
| Default Value                   | Date Field                                   | Indicate the default value. If entered, it will be displayed initially, rather than the Placeholder text. If the parent deletes the default value, the <b>Placeholder Text</b> is displayed.                                                                                                    |  |  |  |
| Minimum/Maximum<br>Number       | Number Field                                 | Specify a range of numbers that are allowed.                                                                                                    |  |  |  |
| Minimum/Maximum<br>Date         | Date Field                                   | Specify a range of dates that are allowed.                                                                                                    |  |  |  |
| Maximum<br>Characters           | Text Field, Text<br>Area                     | Indicate the maximum number of characters the parent can enter.                                                                                                    |  |  |  |
| Number of Rows                  | Text Area                                    | Specify how tall the text area is. The number of rows does not affect the number of characters the parent can enter.                                                                                                    |  |  |  |
| Input Type                      | Text Field, Text<br>Area                     | Select the type of text you are asking the parent to enter.                                                                                                    |  |  |  |

□ You can further adjust the form. Hover over each question in the form:

 $^{ imes}$  - Click to remove the question from the form.

Click to view/modify the properties of the question.

Click **Close** to collapse (i.e., hide) the properties for a particular question.

Click to duplicate the question including its properties.

□ Click **Clear** if you need to remove all questions from the form and start over.

#### Click **Save**.

□ Click **Previous** if you need to return to Step 1 to modify form properties.

**NOTE:** A custom form must be added to either the Returning Student Registration or Student Data Maintenance group (under **Form Group Management**) to be visible to parents. Custom forms are not available for use in New Student Enrollment.

#### ASCENDER Parent Portal Admin > Form Management > Custom Forms > Edit Custom Form

This page allows you to view or modify existing custom forms that you have created. Copy allows you to copy a form and add or remove fields.

| vailable Forms            |                         |                   |                |
|---------------------------|-------------------------|-------------------|----------------|
|                           |                         | Language: English |                |
| E Active Forms            |                         |                   |                |
| Action                    | Form Name               | Campus(es)        | Fields         |
| X Delete Copy             | Test for amp-499        | 100               | 7              |
| X Dulete / Edit Copy      | Test for amp-499 (Copy) | 001               | 7              |
| howing 1 - 2 of 2 entries |                         |                   | Previous 1 Net |
|                           |                         |                   |                |

Your existing custom forms are listed. **Active Forms** are listed first, and **Archived Forms** are listed below active forms.

To translate an *English and Spanish* form into Spanish, select Spanish from the **Language** drop-down menu and select **Edit**.

**WARNING**: When translating into Spanish, only translate the text, **do not** change the order of the Questions or add any Questions. Doing so will cause data in the Spanish version to become out of sync with the English version.

□ Click **Edit** to view/modify a form.

The form opens in editing mode. You can make changes as described on Custom Forms > Create Custom Form.

**NOTE**: Custom Forms with data attached have limited edit capabilities. The campus cannot be edited and fields cannot be rearranged, deleted or duplicated. If major changes are required, it is recommended to use the **Copy Form** feature to create a new form.

| Edit Custom Form                             |                                                                   |                         |
|----------------------------------------------|-------------------------------------------------------------------|-------------------------|
| ← Back to Available Forms<br>Form Properties |                                                                   |                         |
| Form Name:                                   | PTA Survey                                                        |                         |
| Form Descriptions/Instructions:              | Please complete this form by the end of the first week of school. |                         |
| Campus:                                      | 001 - (001 001 School PK-12) X 004 - (004 004 School 06-12) X     |                         |
| Archived:<br>Add Question                    |                                                                   |                         |
| Can you participate in PTA this              | year? * 🝞                                                         | H Header                |
| Ves                                          |                                                                   | ¶ Paragraph             |
| © Maybe                                      |                                                                   | Date Field              |
|                                              |                                                                   | # Number Field          |
|                                              |                                                                   | 📰 Multiple Choice       |
|                                              |                                                                   | 🗄 Dropdown              |
|                                              |                                                                   | 匝 Text Field            |
|                                              |                                                                   | 🗐 Text Area             |
|                                              |                                                                   | Preview Form Save Clear |

 $\Box$  Or, click **Copy** to copy a form.

The form opens in editing mode. You can make a copy of a form and add or remove fields as described on Custom Forms > Create Custom Form. The **Form Name** field is limited to 50 characters.

| Copy Form                       |                                                               |                          |
|---------------------------------|---------------------------------------------------------------|--------------------------|
|                                 |                                                               |                          |
| Back to Available Forms         |                                                               |                          |
| E                               |                                                               |                          |
| Form Properties                 |                                                               |                          |
| Form Name:                      | (PTA Survey (Copy)                                            |                          |
| Form Descriptions/Instructions: |                                                               |                          |
| Form Descriptions/instructions: | adding form in Create Custom Form to edit in Edit Custom Form | *<br>*                   |
| Campus:                         | 001 - (001 001 School ) x                                     | •                        |
| Archived:                       |                                                               |                          |
|                                 |                                                               |                          |
| Add Question                    |                                                               |                          |
|                                 |                                                               | H Header                 |
| undefined                       |                                                               |                          |
| Paragraph section               |                                                               | ¶ Paragraph              |
|                                 |                                                               | 🛗 Date Field             |
| 03/26/0001                      |                                                               | # Number Field           |
|                                 |                                                               | E Radio button           |
| 3                               |                                                               | Dropdown-Multiple Choice |
| Radio button section *          |                                                               | C Text Field             |
| Option 1     Option 2           |                                                               | 🗐 Text Area              |
|                                 |                                                               | Preview Form Save Clear  |
|                                 |                                                               |                          |

□ Select **Archive** to archive the form.

Archiving allows you to retain forms that may still be needed for reporting purposes but are no longer used for data collection. An archived form is still accessible to administrators, but is grouped with other archived forms for organizational purposes.

□ Click **Back to Available Forms** to return to the list of existing custom forms.

□ Click **Delete** to delete a custom form.

**NOTE:** A custom form cannot be deleted if there is data associated with it.

#### ASCENDER Parent Portal Admin > Form Management > Custom Forms > View Custom Form Data

This page allows you to view data submitted by parents in custom forms.

Your existing custom forms are listed. **Active Forms** are listed first, and **Archived Forms** are listed below active forms.

PP

**NOTE**: Archived forms are forms that may still be needed for reporting purposes but are no longer used for data collection. An archived form is still accessible to administrators, but is grouped with other archived forms for organizational purposes.

| Active Forms             |                                  |             |                 |
|--------------------------|----------------------------------|-------------|-----------------|
| Action                   | Form Name                        | Campus(es)  | Forms Submitted |
| Q View Data              | Custom Form English & Spanish v1 | 001 042 101 | 4               |
| Q View Data              | Student Handbook Agreement       | 001 042 101 | 0               |
| Q View Data              | New Test for a Custom Form       | 001 042 101 | 1               |
| owing 1 - 3 of 3 entries |                                  |             | Previous 1 Ne   |

|                        | The name of the custom form is displayed, as entered in Step 1 on the Create Custom Form page. |
|------------------------|------------------------------------------------------------------------------------------------|
| Campus                 | The campuses using the custom form are listed.                                                 |
| <b>Forms Submitted</b> | The number of form responses submitted by parents is displayed.                                |

 $\Box$  Click **View Data** to view the answers submitted by parents. <div indent>The answer data is displayed in a grid below the forms list.

**TIP:** You can click the column headings to sort data by a particular question.

| Active Forms              |                         |                            |               |                                            |                 |
|---------------------------|-------------------------|----------------------------|---------------|--------------------------------------------|-----------------|
| Action                    | * Form Name             |                            |               | Campus(es)                                 | Forms Submitted |
| Q View Data               | Custom Form English &   | Spanish v1                 |               | 001 042 101                                |                 |
| Q, View Data              | Student Handbook Agre   | Student Hundbook Agreement |               | 001 042 101                                | 0               |
| Q View Data               | New Test for a Custom F | Form                       |               | 001 042 101                                | 1               |
| howing 1 - 3 of 3 entries |                         |                            |               |                                            |                 |
|                           |                         |                            |               |                                            | Previous 1 Ne   |
| Archived Forms            |                         |                            |               |                                            | Previous 1 Ne   |
| Archived Forms            | A Studentid             |                            | § School Year | 8 This is a question that needs amounting. | Previous 1 Pre  |
| Archived Forms            | 004264                  | 2022-01-27 13:39:34:383    | 2023          | option-1-                                  | Previdua 1 Pre  |
| Archived Forms            |                         |                            |               |                                            | Previdua 1 Pre  |

| Excel             | Click to export the report as a spreadsheet.            |
|-------------------|---------------------------------------------------------|
| Column visibility | Click to select which columns to include in the export. |

**NOTE:** It is recommended that you save a backup copy of the form once all data is gathered.

4. Edit, delete, or archive existing forms.

#### ASCENDER ParentPortal Admin > Form Management > Form Creator

Once a form is created, it can be edited, archived, and deleted.

### Edit a form:

#### □ Under **Active Forms**:

I hover over the new or existing form and click the edit icon.

The form details open in the **Edit Form** (right) section where you can edit details as described previously.

#### Archive a form:

Archiving allows you to retain a form that may still be needed for reporting purposes but is no longer used for data collection. An archived form is no longer available to parents, but it is still accessible to administrators and grouped with other archived forms. A form can be un-archived at any time.

| Form Creator                                |                   |                                                                  |
|---------------------------------------------|-------------------|------------------------------------------------------------------|
| Add Form     Edit For     Active Forms    ✓ | rm                | Copy Form                                                        |
| Supply list Q 🕜 🗙                           |                   | Language: English v                                              |
| Dynamic Forms                               | Form Name:        | Supply list                                                      |
| Contacts Fields: 40                         | Campus:           | 001 - (001 001 School PK-12) X<br>004 - (004 004 School 06-12) X |
| New Student<br>Address<br>Fields: 16        | orm Instructions: | Download the form and purchase all supplies on list please.      |
| New Student<br>Contacts<br>Fields: 40       | Visible:          | ® Yes <sup>©</sup> No                                            |
| New Student                                 | Archived:         |                                                                  |
| Enrollment<br>Fields: 59 S                  | itatic Document:  | School_Supply_List.pdf                                           |
| Registration Fields: 25                     |                   | Save                                                             |
| E Archived Forms                            |                   |                                                                  |

Under **Active Forms** (left):

I hover over the new or existing form and click the edit icon.

The form details open in the **Edit Form** (right) section. Select **Archived** and click **Save**.

The form moves from the **Active Forms** list to the **Archived Forms** list.

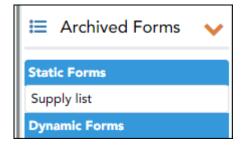

Clear the **Archived** field if you want to make the form active again. The form will move back to the **Active Forms** list.

#### Delete a form:

#### Under Active Forms (left):

imes - Hover over the new or existing form and click the delete icon.

You are prompted to confirm that you want to delete the form. Click **OK**.

**NOTE:** You cannot delete a form if it belongs to a group or if data exists for the form (i.e., if a parent has submitted changes associated with the form).

#### 5. Create groups and add forms to groups:

1. Create the New Student Enrollment forms group.

#### ASCENDER ParentPortal Admin > Form Group Management > New Student Enrollment

This page allows district-level users to add or modify the list of forms associated with enrollment of new students.

The list of available forms is pre-set and cannot be modified.

#### NOTE:

Only static and standard forms can be added for New Student Enrollment Forms Group. Custom forms are not available for New Student Enrollment. The dynamic forms for New Student Enrollment are added by default and aren't viewable here.

Any selected static forms will be available to parents on Step 5 of the New Student Enrollment process; the parent can view, print, complete, and hand deliver these forms to the campus.

**Download Standard Forms:** 

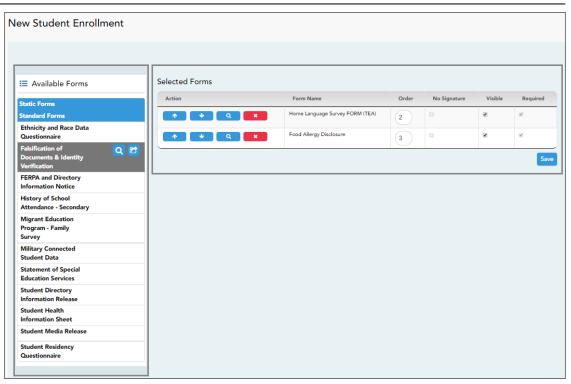

□ In the **Available Forms** (left) list:

• Hover over the form and click to preview the form. The form opens in a separate browser window.

C - Hover over the form and click to add the form to the New Student Enrollment group.

 $\Box$  The form is added to the **Selected Forms** (right) list where you can modify certain properties:

| Order           | Type the number indicating the order in which you want the forms<br>to be listed within the group. For example, type 1 if you want the<br>form to be listed first in the group.                                                                                                    |
|-----------------|----------------------------------------------------------------------------------------------------|
| No<br>Signature | Select if the form has no data input fields or the parent is not<br>required to acknowledge or submit the form. This only applies to<br>forms that are for information purposes only, such as a school<br>supply list or calendar.                                                                      |
|                 | When selected, the form will not have any buttons displayed in<br>ParentPortal allowing the parent to submit or acknowledge the form.<br>The form will be displayed as a read-only form.<br><b>NOTE:</b> For standard forms, the field is disabled; it is cleared by<br>default and cannot be selected. |
| Visible         | Select to make the form visible to parents. If not selected, the form will not be displayed in ParentPortal, even if it is associated with a group. This field can be used if you need to temporarily or quickly block access to the form.                                                              |

| Required | Select to indicate to the parent that the form is required.<br><b>NOTE:</b> |
|----------|-----------------------------------------------------------------------------|
|          | For standard forms, the field is selected by default and cannot be cleared. |
|          | For static forms, the field is cleared by default and cannot be selected.   |

□ You can modify the order in which the forms are displayed in ParentPortal:

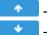

- Click to move the form up the list. Click to move the form down the list.

## □ Click **Save**.

## □ Under **Selected Forms**:

• Click to preview the form. The form opens in a separate browser window.

- Click to delete the form from the group.

You are prompted to confirm that you want to delete the form. Click **OK**. The form is removed from the list on the right and moved back to the Associated Forms list on the left.

2. Create the Returning Student Registration forms group.

## ASCENDER ParentPortal Admin > Form Group Management > Returning Student Registration

This page allows district-level users to create a set of forms for annual registration of returning students.

**NOTE:** Returning Student Registration refers to forms required annually for returning students, which is not the same as New Student Enrollment.

When Returning Student Registration is enabled at the district, these forms will be displayed to parents when they are logged on to ParentPortal, and parents will have notifications indicating their progress in the registration process.

#### **Returning Student Registration** Selected Forms 🗮 Available Forms Action Name Instruction Туре Static Forms ↑ ↓ Q X Registration Dynamic Standard Forms Ethnicity and Race Data Questionnaire Q 🖻 Falsification of Docum ents & Identity Verification The information on this form is required to address the McKinney-Vento Act 42 U.S.C. 11434a(2). The answers to this residency information help determine the services the student may be eligible to receive. Presenting a false record or falsifying records is an offense under Section 37.10, Penal code, and enrollment of the child under false documents subjects the person to liability for tuition or other costs. TEC Sec. 25.002(3)(d). ↑ ↓ ↓ × × ↓ ↓ ↓ ↓ × Standard FERPA and Directory Information Notice Residency Questionnaire Food Allergy Disclosure History of School Attendance -Secondary Read the form carefully and complete the form with the best possible information Standard Media Release Migrant Education Program -Family Survey Military Connected Student Data Statement of Special Education Services Student Directory Information Release Student Health Information Sheet Dynamic Contacts Custom Fo PTA Survey

□ In the **Available Forms** (left) list:

**Download Standard Forms:** 

• Hover over the form and click to preview the form. The form opens in a separate browser window.

G - Hover over the form and click to add the form to the Online Registration group.

□ The form is added to the **Selected Forms** (right) list:

**IMPORTANT:** Once a form is added to the group, it is live. There is no Save button.

| Instructions The instructions are displayed, as entered in Form Instructions or |                                 |  |  |
|---------------------------------------------------------------------------------|---------------------------------|--|--|
|                                                                                 | Form Management > Form Creator. |  |  |
| Туре                                                                            | The form type is displayed.     |  |  |

□ You can modify the order in which the forms are displayed in ParentPortal:

- Click to move the form up the list.

- Click to move the form down the list.

#### □ Under **Selected Forms**:

• Click to preview the form. The form opens in a separate browser window.

- Click to delete the form from the group.

You are prompted to confirm that you want to delete the form. Click **OK**. The form is removed from the list on the right and moved back to the **Available Forms** list on the left.

3. Create the Student Data Maintenance forms group.

#### ASCENDER ParentPortal Admin > Form Group Management > Student Data Maintenance

This page allows district-level users to create a group of forms that parents can use for student data maintenance, such as changes to demographic data throughout the year (e.g., address or phone number changes).

| Student Data Maintenance                                                                         |                                                             |            |              |                                                                         |         |
|--------------------------------------------------------------------------------------------------|-------------------------------------------------------------|------------|--------------|-------------------------------------------------------------------------|---------|
| Add Group      Existing Groups      Contact group      Print group      RE-ENROLLMENT 2019- 2020 | Edit Group      Group Name: Contact grou      Instructions: |            | ontact group | Language: English v                                                     |         |
|                                                                                                  |                                                             | A          | dd Form      | Select                                                                  | 7       |
|                                                                                                  | Action                                                      | Name       |              | Instructions                                                            | Туре    |
|                                                                                                  | * *<br>Q X                                                  | Contacts   |              |                                                                         | Dynamic |
|                                                                                                  | ↑ ↓<br>Q X                                                  | PTA Survey |              | Please complete this form<br>by the end of the first<br>week of school. | Custom  |

## Add a group:

□ Click + Add Group.

#### A pop-up window opens.

| + Add New Group | ×                     |
|-----------------|-----------------------|
| Group Name:     |                       |
| Instructions:   |                       |
|                 | Cancel Add Form Group |

| <b>Group Name</b> | Type a name for the group.                                                                                                    |
|-------------------|----------------------------------------------------------------------------------------------------|
|                   | Add or update any instructions for the form group, such as<br>clarification about which forms are included in the group.<br><b>NOTE:</b> If you are creating a group for Spanish forms, the<br>instructions should be typed in Spanish. If you do not type<br>Spanish instructions under <b>Instructions</b> , English instructions will<br>be displayed even if the parent is viewing ParentPortal in<br>Spanish. |

#### □ Click **Add Form Group**.

The group is added to the **Existing Groups** (left) list.

## Edit a new or existing group:

□ In the **Existing Groups** (left) list:

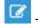

- Hover over the new or existing group and click the edit icon.

The group details open in the **Edit Group** section (right) where you can add or edit group details:

|            | Select the language of the forms in the group.<br><b>NOTE:</b> If you select Spanish, but you did not type Spanish<br>instructions under <b>Instructions</b> , English instructions will be<br>displayed even if the parent is viewing ParentPortal in Spanish. |
|------------|----------------------------------------------------------------------------------------------------|
| Group Name | The current group name is displayed and can be edited.                                                                                                    |

| Instructions | The current instructions for the form group are displayed and can<br>be edited.<br><b>NOTE:</b> If you are creating a group for Spanish forms, the<br>instructions should be typed in Spanish. If you do not type<br>Spanish instructions under <b>Instructions</b> , English instructions will<br>be displayed even if the parent is viewing ParentPortal in<br>Spanish. |
|--------------|----------------------------------------------------------------------------------------------------|
| Add Form     | Select each form you want to add to the group. Be sure to select forms that correspond to the selected <b>Language</b> .                                                                                                    |

As forms are added, they are listed below the Edit Group section in the order they were added.

□ You can modify the order in which the forms are displayed in ParentPortal:

Click to move the form up the list. - Click to move the form down the list.

Under **Edit Group** (right):

• Click to preview the form. The form opens in a separate browser window.

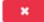

- Click to delete the form from the group.

You are prompted to confirm that you want to delete the form. Click **OK**. The form is removed from the group but not deleted from the ParentPortal server.

□ Under **Existing Groups** (left):

- Hover over and click the icon to delete a group.

4. Create the Public Documents group.

## ASCENDER ParentPortal Admin > Form Group Management > Public Documents

This page allows district-level users to create a group of forms that a parent can access without having a ParentPortal account, such as calendars, school supply lists, etc. The parent will be able to access these documents without logging on.

Only static forms can be added to these groups. If at least one static form has

been added to this group, the parent can click the **District Name Documents** link on the ParentPortal login page to access the documents.

**NOTE:** A static form must already be created for each uploaded document before it can be added to a group.

| Public Documents |         |             |           |          |         |
|------------------|---------|-------------|-----------|----------|---------|
| + Add Group      | C Edit  | Group       |           |          |         |
| Existing Groups  |         | Group Name: | Calendars | Language | English |
|                  | Action  | Name        | Add Form  | Select   | Туре    |
|                  | No data | - Nonie     |           |          | .jpc    |

## Add a group:

## Click + Add Group.

A pop-up window opens.

| + Add New Group |        | ×          |
|-----------------|--------|------------|
| Group Name:     |        |            |
| Instructions:   |        |            |
|                 | Cancel | Form Group |

Group Name Type a name for the group.

|                                                             | Add or update any instructions for the form group, such as                 |  |  |
|-------------------------------------------------------------|----------------------------------------------------------------------------|--|--|
|                                                             | clarification about which forms are included in the group.                 |  |  |
|                                                             | <b>NOTE:</b> If you are creating a group for Spanish forms, the            |  |  |
| instructions should be typed in Spanish. If you do not type |                                                                            |  |  |
|                                                             | Spanish instructions under <b>Instructions</b> , English instructions will |  |  |
|                                                             | be displayed even if the parent is viewing ParentPortal in                 |  |  |
|                                                             | Spanish.                                                                   |  |  |

#### □ Click **Add Form Group**.

The group is added to the **Existing Groups** (left) list.

## Edit a new or existing group:

□ In the **Existing Groups** (left) list:

I hover over the new or existing group and click the edit icon.

The group details open in the **Edit Group** section (right) where you can add or edit group details:

| Language          | Select the language of the forms in the group.                                                                                                    |  |  |  |  |  |
|-------------------|----------------------------------------------------------------------------------------------------|--|--|--|--|--|
|                   | If you are creating a group for Spanish forms, select Spanish.                                                                                                    |  |  |  |  |  |
| <b>Group Name</b> | The current group name is displayed and can be edited.                                                                                                    |  |  |  |  |  |
| Instructions      | The current instructions for the form group are displayed and can<br>be edited.<br><b>NOTE:</b> If you are creating a group for Spanish forms, the<br>instructions should be typed in Spanish. If you do not type<br>Spanish instructions under <b>Instructions</b> , English instructions will<br>be displayed even if the parent is viewing ParentPortal in<br>Spanish. |  |  |  |  |  |
| Add Form          | Only static forms are listed.<br>Select each form you want to add to the group. Be sure to select<br>forms that correspond to the selected <b>Language</b> .                                                                                                    |  |  |  |  |  |

As forms are added, they are listed below the **Edit Group** section in the order they were added.

□ You can modify the order in which the forms are displayed in ParentPortal:

- Click to move the form up the list.

- Click to move the form down the list.

Under Edit Group:

×

- Click to preview the form. The form opens in a separate browser window.

- Click to delete the form from the group.

You are prompted to confirm that you want to delete the form. Click **OK**. The form is removed from the group but not deleted from the ParentPortal server.

Under **Existing Groups** list (left side):

× - H

- Hover over and click the icon to delete a group.

6. Enable forms for parents.

## ASCENDER ParentPortal Admin > Admin Menu > Form Settings

Once forms are set up, you can enable New Student Enrollment, Returning Student Registration, and Student Data Maintenance in ParentPortal throughout the district, and manage other form settings.

**NOTE:** Public Documents (i.e. calendars, school supply lists, downloadable registration forms) will be available on the ASCENDER ParentPortal Login page once the static forms have been created (Form Management > Document Upload and Form Management > Document Upload > Form Creator) and added to the Public Documents group (Form Group Management > Public Documents).

| Form Settings                                                                                     |                 |                                                          |                              |
|---------------------------------------------------------------------------------------------------|-----------------|----------------------------------------------------------|------------------------------|
| Access Control                                                                                    |                 |                                                          |                              |
| New Student Enrollment                                                                            |                 |                                                          |                              |
| Parent Access is enabled                                                                          |                 |                                                          | Enable Parent Access:<br>Yes |
| New Enrollment Authentication Type: CAPTCHA<br>(CAPTCHA should be used for limited enrollment per |                 |                                                          |                              |
| Returning Student Registration                                                                    |                 |                                                          | Enable Parent Access:        |
| Returning Student Registration Date<br>Range:                                                     |                 |                                                          | Yes                          |
| (1) 08/12/2019                                                                                    | ×               | District Registration Confirmation Message:              |                              |
| to                                                                                                |                 | Thank you for completing the Re-Enrollment registration. |                              |
| 02/14/2020                                                                                        | ×               |                                                          |                              |
| School Year: 2020                                                                                 | Save Date Clear |                                                          | Update Message               |
| Student Data Maintenance                                                                          |                 |                                                          |                              |
| Parent Access is enabled                                                                          |                 |                                                          | Enable Parent Access:<br>Yes |
|                                                                                                   |                 |                                                          |                              |

PP

# **Access Control:**

## **New Student Enrollment**

## Enable or disable new student enrollment in ParentPortal.

| Access                                | This field enables and disables New Student Enrollment in ParentPortal.<br>This field is set to <b>No</b> by default. Leave set to <b>No</b> until setup is<br>complete and you are ready to enable Student Enrollment.<br>When set to <b>Yes</b> . the <b>Enroll a New Student</b> button will become active<br>on the ParentPortal allowing the parent to enroll a new student in the<br>district. |
|---------------------------------------|----------------------------------------------------------------------------------------------------|
| New Enrollment<br>Authentication Type | Select the user validation method for Student Enrollment:<br><b>Email</b> - Validate a user by email. With this validation process, an email message is sent to the user's email address containing the registration code. The user must type the code, exactly as it appears in the message, in order to continue with the enrollment process.                                                      |
|                                       | <b>CAPTCHA</b> - Validate a user by CAPTCHA, which is a tool that protects websites against<br>bots by generating codes that humans can pass but computer programs cannot pass.<br>When this option is enabled, the registration key is automatically generated once you<br>correctly enter the CAPTCHA code. An email message is sent to the parent containing the<br>registration key.             |
|                                       | <b>IMPORTANT:</b> The CAPTCHA option should only be used during short-term enrollment events such as Kinder Roundup.                                                                                                    |

## **Returning Student Registration**

|                                               | 1                                                                                                    |
|-----------------------------------------------|----------------------------------------------------------------------------------------------------|
| Enable Parent Access                          | This field enables and disables Returning Student Registration.                                                                                                    |
|                                               | Select <b>Yes</b> if you will be using Returning Student Registration.                                                                                                    |
|                                               | Use <b>Online Registration Date Range</b> to control when Returning Student Registration is available to parents.                                                             |
| Online Registration<br>Date Range             | To specify the beginning and ending dates for registration:                                                                                                    |
|                                               | $\Box$ Click in the field, and a calendar opens.                                                                                                    |
|                                               | <ul> <li>First click the start date, then click the end date.</li> <li>The calendar closes once you click the end date.</li> </ul>                                            |
|                                               | When the current date falls on or within these dates, parents<br>will be able to use Returning Student Registration for students<br>who are enrolled in the district.         |
|                                               | If no dates are entered, or if the current date is outside the date range, Returning Student Registration is not available in ParentPortal.                                   |
| School Year                                   | The displayed school year is determined by looking at the<br>From/Beginning date-year to determine the school year/ending<br>year that Returning Student Registration is for. |
| District Registration<br>Confirmation Message | Type a message that will be displayed to parents upon<br>successfully completing Registration in ParentPortal.                                                                |
|                                               | Click Update Message.                                                                                                    |

#### Enable or disable annual registration of returning students.

PP

#### Notes:

- Move to Grade Reporting does not need to be run prior to enabling parent access to Returning Student Registration.
- Districts can accept or reject pending changes for returning students before or after Move to Grade Reporting has been run.

## **Student Data Maintenance**

#### Enable or disable ongoing student data maintenance.

**Enable Parent Access** This field enables and disables Student Data Maintenance in ParentPortal.

## What Happens Next?

#### **Review enrollment requests:**

As students are enrolled online in ParentPortal, an administrator must review each enrollment request, create a record for each registered student, and assign a ParentPortal ID to each student.

PP

See the following guides:

- Parent: Enroll New Student
- Campus: Accept Student & Issue ID

#### Review student demographic change requests and form submission:

As parents update data for their students and/or complete Returning Student Registration, campus staff must review and approve each data change. As parents submit data and forms from ParentPortal, the campus staff can monitor the status and identify students who are missing required forms.

See the following guides:

- Parent: Add/Register Student
- Parent: Maintain Student Data
- Campus: Review & Accept Data Changes

#### View form usage:

- Form Management > Form Usage > Usage Statistics Displays information about form usage across the district or campus, or for a specific parent. Archived forms are not included in these counts.
- Form Management > Form Usage > Individual Form Information Displays data that is collected when a parent makes changes online to a student's registration information or accepts the data that is currently stored in the registration tables. You can retrieve and delete data for a specific form for the entire campus or district, as well as by parent.

Parent: Enroll a New Student in the District

## ParentPortal Admin: New Student Enrollment, Online Registration, & Data Updates

## Parent: Enroll a New Student in the District

Parents should follow these steps to enroll a student in the district using the New Student Enrollment wizard.

#### Prerequisites:

PP

Enrollment Flow Chart:

- 1. Create an ASCENDER ParentPortal account and log on.
- 2. Enroll the student.
- 3. Add the student to your ParentPortal account.

#### What Happens Next?

parent\_enroll\_new\_student Campus: Accept Student & amp; Issue ParentPortal ID Parent: Add/Register Student Campus: Review & amp; Accept Data Changes

Parent: Maintain Student Data

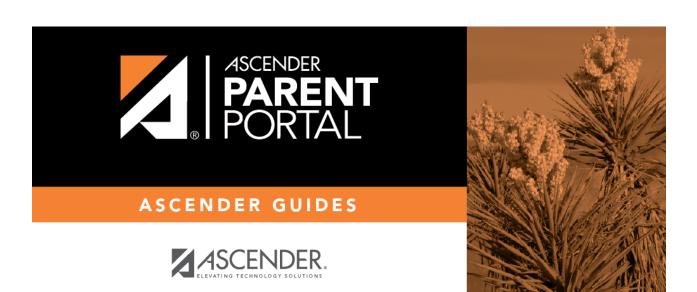

PP

# **Back Cover**

2.